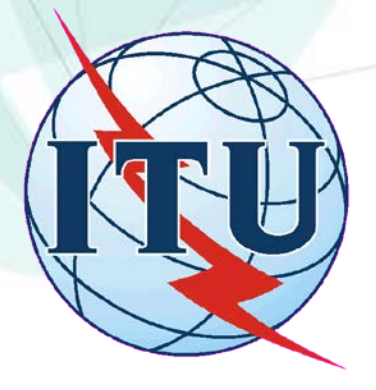

# МИНИСТЕРСТВО ОБРАЗОВАНИЯ И НАУКИ УКРАИНЫ ГОСУДАРСТВЕННЫЙ УНИВЕРСИТЕТ ТЕЛЕКОММУНИКАЦИЙ

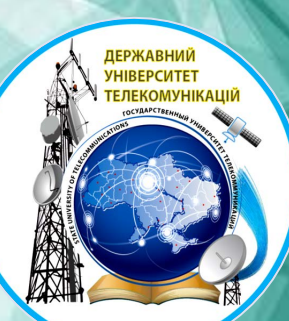

# **ТЕХНОЛОГИЯ ОБЕСПЕЧЕНИЯ ОБЪЕКТИВНОГО КОНТРОЛЯ ЗАЩИЩЕННОСТИ КОРПОРАТИВНЫХ ИНФОРМАЦИОННО-ТЕЛЕКОММУНИКАЦИОННЫХ СИСТЕМ И СЕТЕЙ**

**ДОКЛАДЧИК: заведующий кафедрой Информационной и кибернетической безопасности Учебно-научного института защиты информации д.т.н., профессор БУРЯЧОК В.Л.**

## **План доклада**

- 1. Влияние информации и современных ИТ-технологий на развитие информационного общества
- 2. Зависимость критически важных отраслей и секторов мировой экономики от угроз антропогенного и техногенного характера
- 3. Причины утечки данных. Виды информационного ресурса, наиболее подверженного похищению
- 4. Новая услуга в области информационной безопасности «тестирование на проникновение» (pentest)
- 5. Популярные методики и векторы атак при проведении pentest
- 6. Подходы к проведению pentest
- 7. Структурно-логическая схема и обобщенный алгоритм проведения pentest
- 8. Критерии завершения теста на проникновение и ценовая политика его проведения
- 9. Подготовка специалистов по pentest в Государственном университете телекоммуникаций
- 10. Перечень специализированных программ для подготовки специалистов по pentest
- 11. Примеры специализированных инструментов для проведения и подготовки специалистов по pentest Выводы

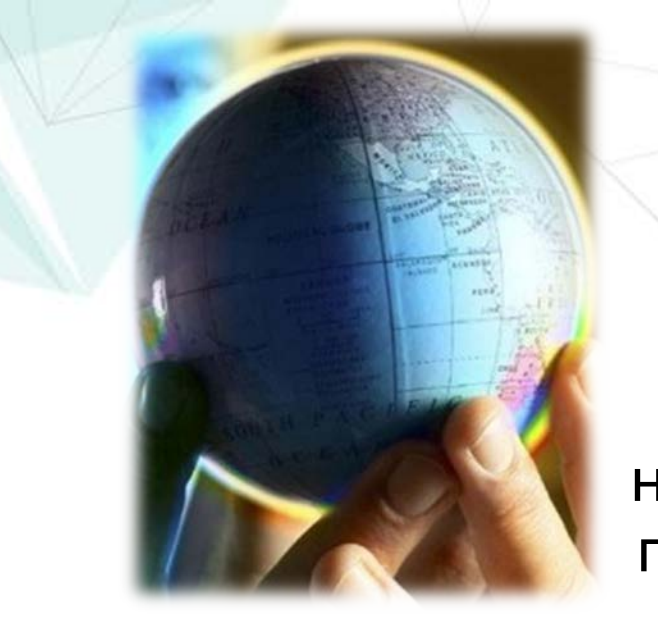

История развития информационного общества тесно переплетена с информационными операциями. В последнее время это приводит к тому, что мероприятия по *манипуляции информацией, дезинформации конкурирующих сторон и/или введении их друг друга в заблуждение* являются неотъемлемой частью внутренней и внешней политики подавляющего большинства государств земного шара.

Главную роль в этих процессах в последнее время играет *Internet - пятая власть мира*. Именно поэтому все чаще знаменитое выражение Н.Ротшильда

**«Кто владеет информацией, тот владеет миром»**

звучит в новой трактовке:

**«Кто владеет** *Internet***, тот владеет миром»**

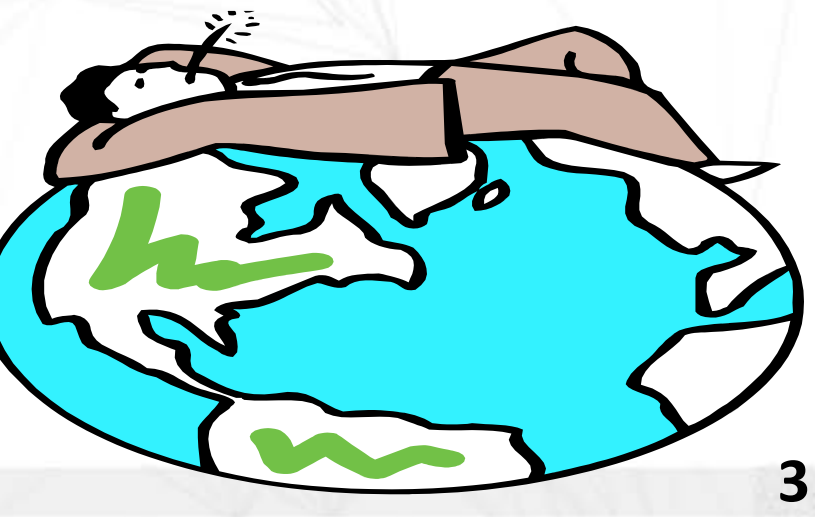

Обьективность данного высказывания обьяс няется тем, что **именно благодаря новейшим Интернет-технологиям** *доступ к мировым объемам информации получило практически все население планеты Земля,* а **изобретение мощных компьютеров**

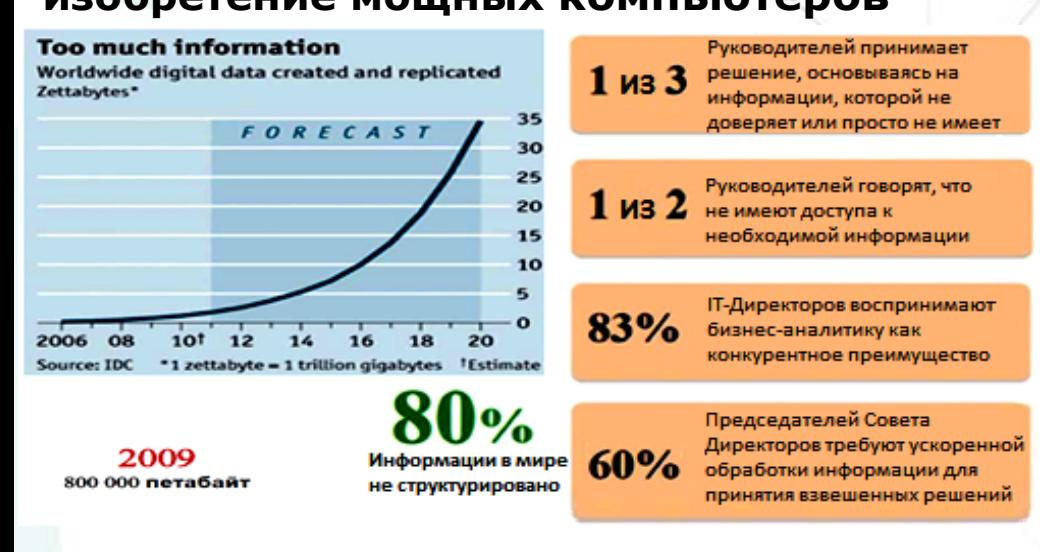

#### позволило, в свою очередь, превратить *современные ИТ системы и сети в «электронную артерию» всего человечества.*

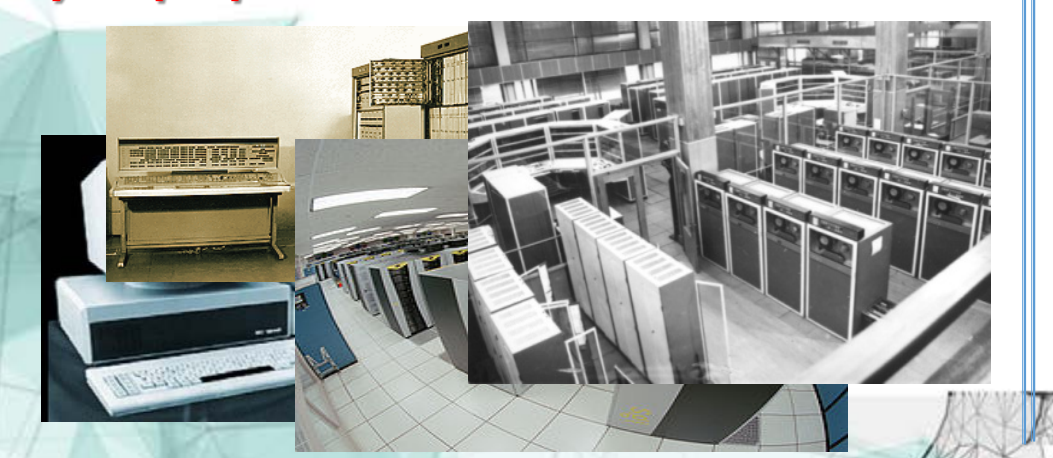

Известно, что такое положение дел, в свою очередь, способствует как *глобальной интеллектуализации, развитию промышленности и существенному расширению возможностей международного бизнеса*, так и приводит *к значительной зависимости прежде всего*

Перечень критически важных секторов и отраслей мировой экономики

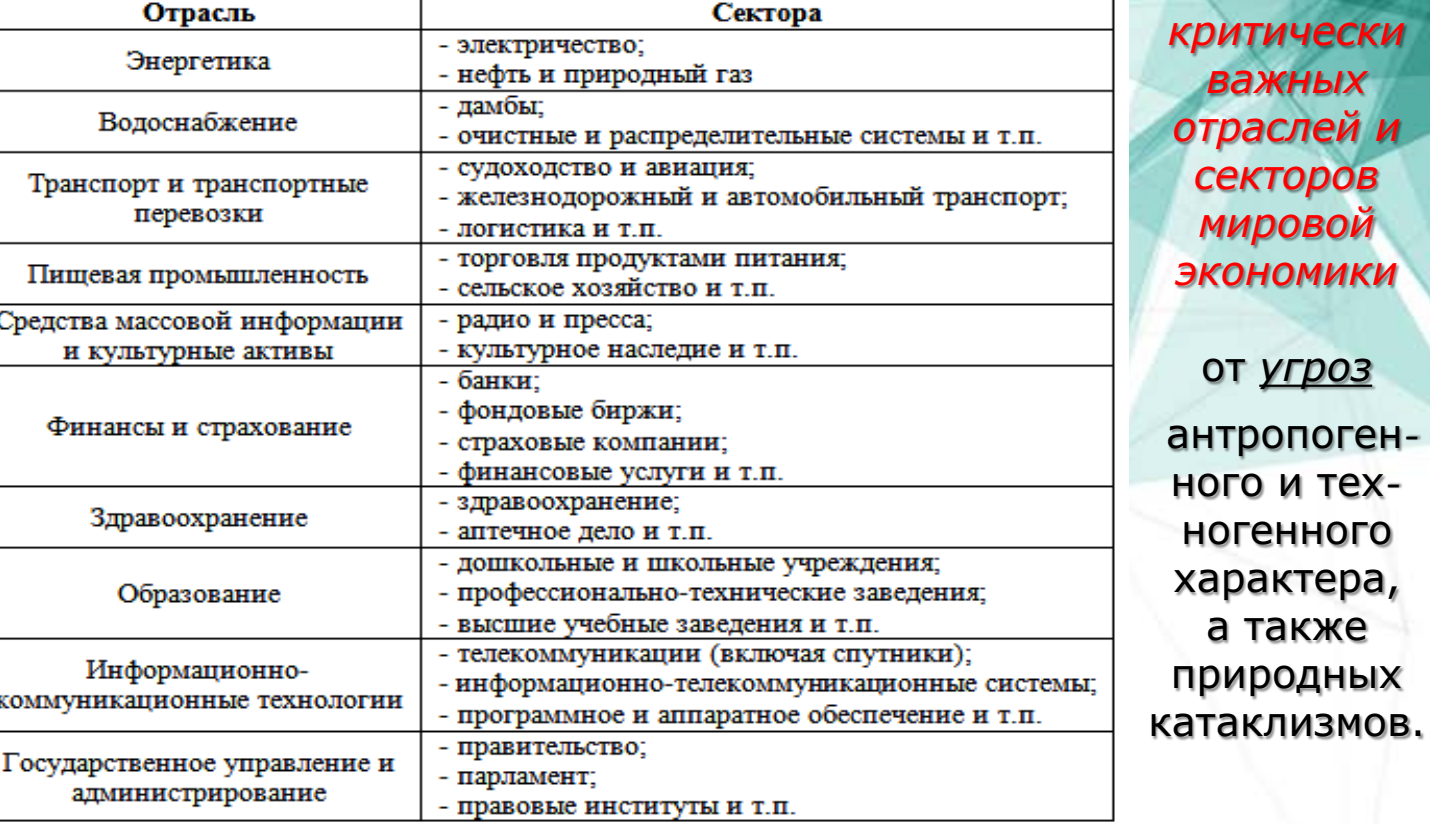

Федеральне бюро розслідувань США запустило у 2001 році програму попередження комп'ютерних злочинів InfraGuard, розроблену Центром захисту iнфраструктури (National Infrastructure Protection Center, NIPC, національної http://www.nipc.gov/). Однією з цілей програми є створення захищеної від вторгнення ззовні мережі для обміну інформацією між компаніями та органами забезпечення правопорядку про здійснені атаки та надання відомостей, які можуть попередити такі зазіхання. Однак деякі експерти вважають, що контроль з боку ФБР спричиняє недоступність інформації іншим учасникам. Це зумовлює появу інших подібних програм. Так, американські комп'ютерні корпорації Miscrosoft, Oracle, AT&T, Intel та 15 інших<br>компаній створили центр обміну інформацією по боротьбі з комп'ютерною злочинністи (Information Technology Information Sharing and Analysis Center).

Количество государственных и коммерческих структур, подвер- **Причины утечки данных:** женных таким воздействиям в последнее время значительно увеличилось. Этому способствует «продуктивная работа» действующих лиц информационного и киберпространств – легальних пользователей, хакеров, киберпреступников и кибертеррористов, а также подразделений современных кибервойск.

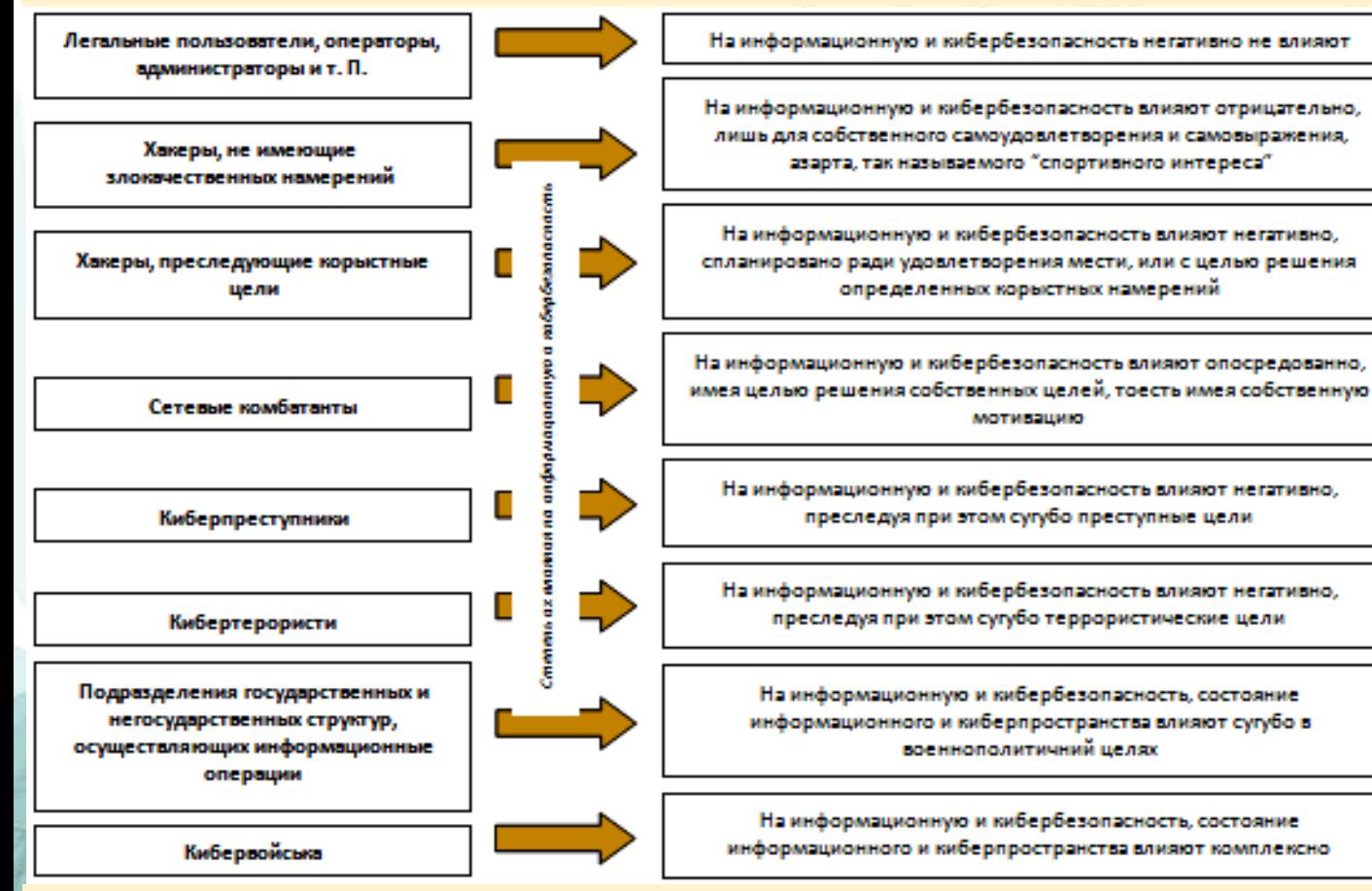

Именно они, будучи подкрепленными новыми возможностями по взлому веб-сайтов, серверов приложений и БД, способны причинить не только прямые финансовые потери, но и парализовать нить не только прямые финансовые потери, но и парализовать сайту і стерли директорію «wanted» (список найбільш небезпечних злочинців, яких рез-<br>работу критически важных объектов инфраструктуры стран мира инукує ФБР), зроб

- 69% инцидентов результат **внешних атак**
- 18% инцидентов результат **случайной потери данных**
- 9% инцидентов результат **деятельности инсайдеров**
- 3% инцидентов результат **деятельности хакеров**
- 1% инцидентов результат операций по **киберразведке**

1% 69% **DEABUTE/MCTBC** 16 CITYAAEI  $3%$ *KAKEPM-AKTHBMCT* 29 C/IV-MUS 9% **BIOTIFA CACTEN**  $\overline{\phantom{a}}$ 83 C/D/VAR 18% **IABIAN ROTERS RAIN 3 CRYWAR** 

Хакерство - загроза чи невинна гра?

Секретні служби США поінформували комітет з озброєнь сенату про загрозу безпеці США № 1. '(і становив хакер, який близько 200 разів зламав системи безпеки різного рівня і скопіював десятки секретних файлів, включаючи подробиці досліджень і розробок балістичних ракет. На те щоб його піймати, знадобилось 13 місяців. Хакером виявився англійський 16-річний хлопець, комп'ютерні навички котрого шкільний учитель оцінив у 4 бали. У ході судового засідання адвокат стверджував, що неповнолітній хакер не мав злого наміру і перебував під враженням від фільму «Ігри патріотів».

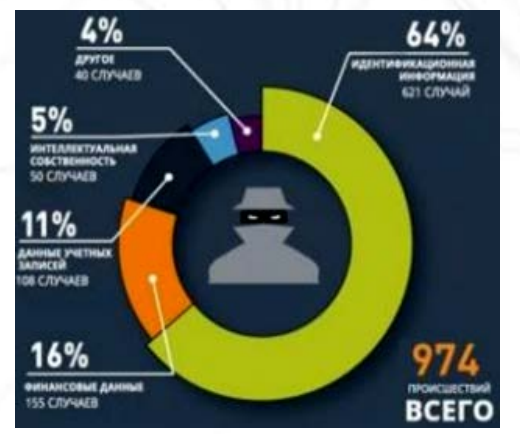

**Виды похищенного ИР:**

• 64% - идентификационная информация • 16% - финансовые данные • 11% - данные учетных записей • 5% - интеллектуальная собственность  $\frac{4\%}{2\%}$  - другое

Хакери: погоня за славою, розваги чи самореалізація? У січні 2001 року на сайт! Хакер. ти з'явилось повідомлення про злом сайта ФБР (www.fbi.gov). За неперевіреними зі зрозумілих причин даними, хакери змінили структуру

Учитывая изложенное можно сформулировать следующую гипотезу, ставшую в последнее время объективной реальностью: чем больше ИТ технологии развиваются и интегрируются в нашу повседневную жизнь, тем более важными и востребованными в любых сферах человеческой деятельности становятся технологи информационной безопасности. Подтверждением этому являются:

1) статистические данные, обнародованные корпорацией (Web Application Security Consortium), WASC согласно к хакерским атакам являются **ИМІЧИМЕЕRV КОТОРЫМ** веб-сайтов, около 74% прикладного и **более 96%** обеспечения (ПО), программного **СИСТЕМНОГО** приблизительно 68% серверных приложений.

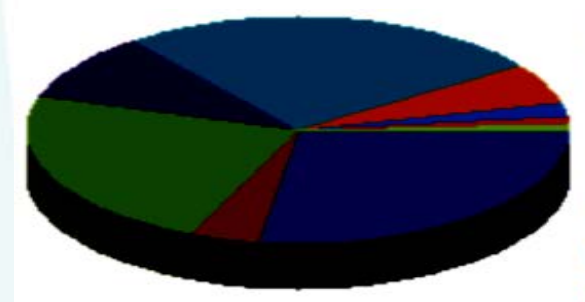

Типы уязвимостей в компонентах ОС

вается.

Отказ в обслуживании (27.62%) Раскрытие важных данных (3.81%) Повышение привилегий (23.81%) Обход ограничений безопасности (9.52%) Компрометация системы (25.71%) Спуфинг атака (5.71%) Раскрытие системных данных (1.9%) Межсайтовый скриптинг (0.95%)

Неавторизованное изменение данных (0.95%)

2) выводы специалистов из международной организации CERT (Computer Emergency Response Team), которые утверждают, что инфосфере **КОЛИЧЕСТВО инцидентов** В **КОЛИЧЕСТВО** выявленных уязвимостей ежегодно существенно увеличи-

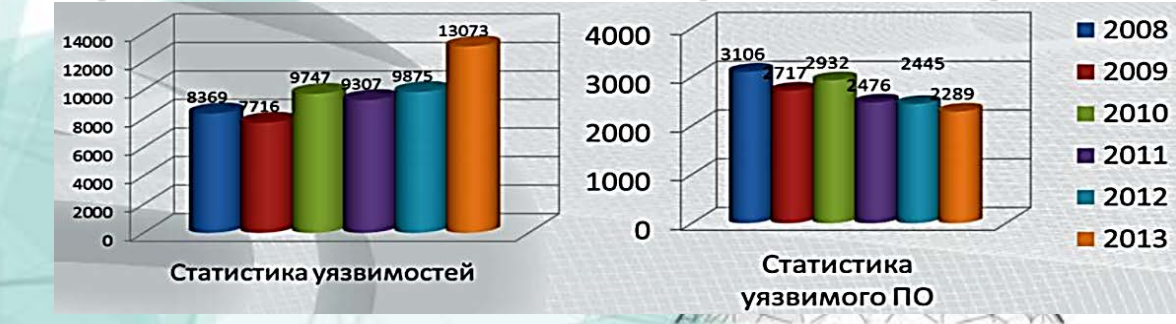

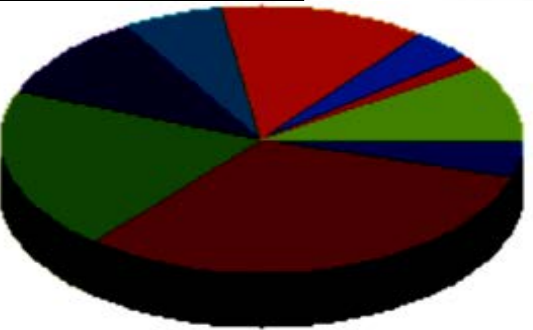

Типы уязвимостей в серверных приложениях

Неавторизованное изменение данных (4.81%) Отказ в обслуживании (31.48%) Компрометация системы (20%) Межсайтовый скриптинг (10.37%) Повышение привилегий (5.93%) Обход ограничений безопасности (12.96%) Раскрытие системных данных (3.7%) Спуфинг атака (1.48%) Раскрытие важных данных (9.26%)

При этом и те, и другие считают, что как в ПО, так и в серверных приложениях доминируют, в последнее время, одни и те же уязвимости типа: отказа в обслуживании, компроментации системы и повышения привилегий.

Порушення безпеки IT — несанкціоноване використання ресурсів

За результатами розслідування, яке тривало 6 місяців, Центральне розвідувальне управління США (http://www.cia.gov) звільнило 4 співробітників за створення і використання таємного чата безпосередньо в мережі розвідувального підрозділу. Звільнених було визначено як неблагонадійних, шоб їх не могли прийняти на роботу аналогічні організації. Один із них обіймав високу посаду в американській розвідці. Ще 96 осіб понесли різного роду стягнення.

Чат, який було створено в середині 1980-х років, відвідували близько 160 співробітників, щоб пофліртувати, пожартувати або просто побазікати в обхід систем безпеки. В офіційній заяві ЦРУ цей факт було названо «волаючим порушенням цілісності мережі». Цей скандал ще раз засвідчив не лише існування проблем щодо інформаційної безпеки у ЦРУ, а й серйозне ставлення до них. Можна згадати, що наприкінці 1996 року за зберігання секретних матеріалів на домашньому комп'ютері, підімкненому Фо Інтернет, було звільнено Джона Дейча, директора Управління.

Для предотвращения влияния таких и им подобных уязвимостей на собственную инфраструктуру, а также ее защиты от ряда внешних и внутренних угроз большинство стран мира выделяет нынче колоссальные финансовые средства.

# Пример - переполнение буфера в Java JDK и JRE

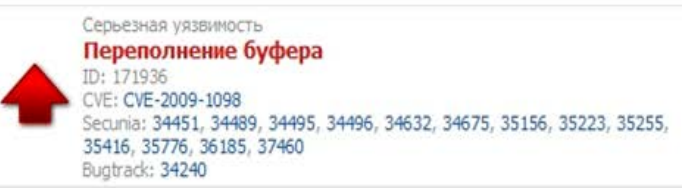

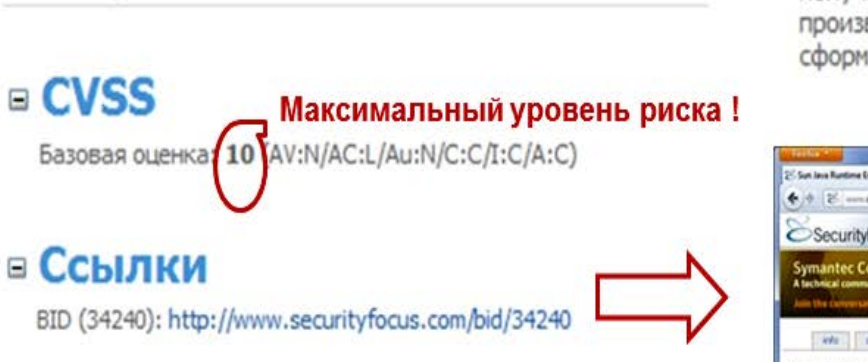

#### /data/vulnerabilities/exploits/254570.tgz

Но, довольно часто бывает так, что приобретая дорогое антивирусное ПО и дорогие аппаратные брандмауэры, подавляющее большинство заказчиков не получает при этом практически ничего, кроме теоретических доказательств того, что вложенные средства делают их сети от хакерских атак более защищенными.

#### ⊟ Описание

Переполнение буфера в Java SE Development Kit (JDK) и Java Runtime Environment (JRE) позволяет злоумышленникам, действующим удаленно, получить доступ к файлам или выполнить произвольный код, используя специально сформированный GIF-файл изображения.

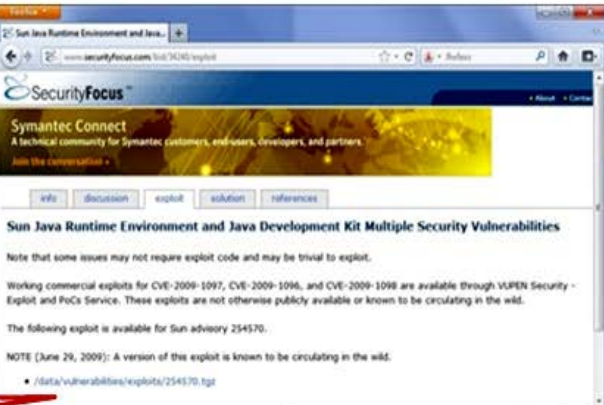

Чтобы уберечься от лишних потерь государственные и коммерческие структуры применяют в настоящее время такую услугу в области информационной безопасности, как

#### «ТЕСТИРОВАНИЕ НА **ПРОНИКНОВЕНИЕ»** (pentest)

Она предполагает осуществление санкционированного обхода существующего комплекса средств защиты собственных ИТ систем и сетей с целью обнаружить в них слабые места (путем идентификации максимально возможного количества уязвимостей за ограниченное время при заданных условиях и текущем состоянии) и убедиться в их эффективности.

**Суть теста:** в ходе pentest роль злоумышленника играет специалист, который долосуществить атаку на веб-сервер, жен сервер приложений или баз данных, персонал или корпоративную сеть, определить уровень защищенности, выявить уязвимости, идентифицировать наиболее вероятные пути взлома и определить на сколько хорошо работают средства обнаружения и защиты ИС от атак на ОИД.

Тестирование на проникновение является составной частью этичного хакинга - процесса, ориентированного на поиск и обнаружение уязвимостей ИБ, а также на проведение контролируемых атак, направленных как на отдельные ИТ системы - CMS, CRM, ERP и интернет клиент-банк, так и на инфраструктуру объекта информационной деятельности в целом.

Этичный хакинг

Тестирование на проникновение

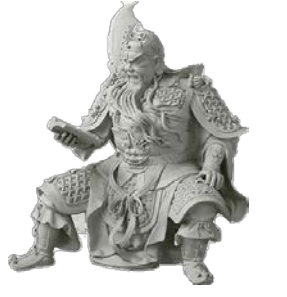

#### «Знай врага и знай себя, и ты пройдешь сотню **битв без поражения»** (Сунь Цзи) ключевая идея этичного хакинга

#### Тестирование на проникновение может проводиться в составе:

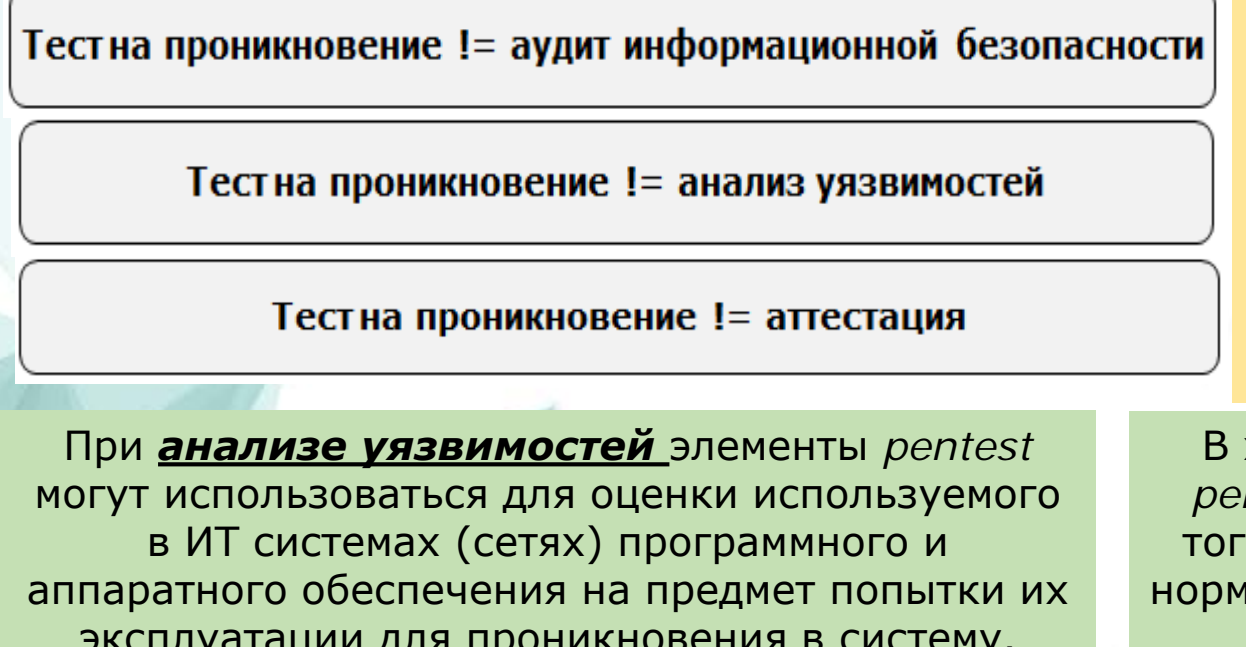

При проведении **аудита ИБ** элементы pentest могут использоваться для оценки эффективности реализации защитных механизмов, как **ТАКИХ** «защита **OT** «обеспечение злокачественного кода», сетевой безопасности» и других видов атак. Главная задача аудитора состоит в том, чтобы найти ответы на такие вопросы: «как проще попасть в систему, нарушить ее работоспособность или что-нибудь получить» и «какой может быть мнимальная цена взлома».

ходе <mark>аттестации объектов информатизации э</mark>лементы ntest могут использоваться для демонстрации на практике о, что несоответствие требованиям стандартов или другим 1ативно-правовым документам по безопасности информации может привести к успешной компрометации системы.

Для этого аудитор применяет, как правило, ряд стандартных инструментов, представленных на <u>СЛАЙДЕ №9</u> 8

#### **Примеры специализированных инструментов для проведения и подготовки специалистов по** *pentest*

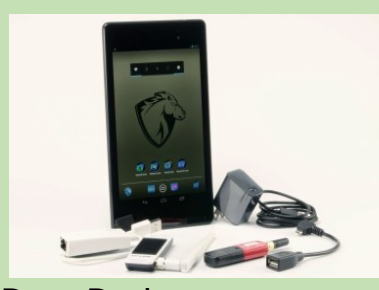

Pwn Pad

Устройство предназначено для проведения скрытого pentest. Устройство оснащено мощным четырех ядерным процессором (Qualcomm Snapdragon S4 Pro, 1,5 Ггц), 7-дюймовым экраном с разрешением 1900 х 1200 и мощной батареей, обеспечивающей до девяти часов активной работы (3950 мА/ч), 2 Гб ОЗУ и 32 Гб внутренней памяти. В комплект входят три адаптера: две мощные внешние антенны для пентеста 802.11 b/g/n беспроводных сетей и Bluetooth, а также переходник USB - Ethernet, позволяющий проверять проводные сети.

Главной составляющей устройства является программная компонента: Metasploit, SET, Kismet, Aircrack-NG, SSLstrip, Ettercap-NG, Bluelog, Wifite, Reaver, MDK3, FreeRADIUS-WPE, Evil AP, Strings Watch, Full-Packet Capture, Bluetooth Scan и SSL Strip.

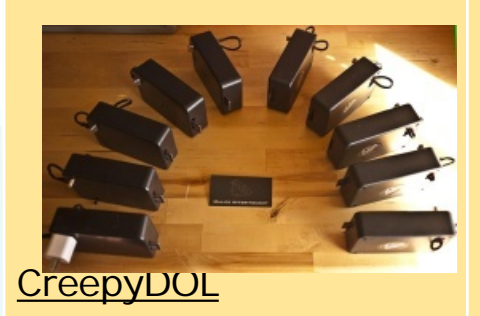

Специальное ПО и устройство на базе Raspberry Pi с помощью которых можно создать сеть, перехватывающую Wi-Fi трафик и собирающую конфиденциальную Информацию о пользователях. Как результат, устройство позволяет позиционировать владельца устройства. Вся информация обрабатывается на центральном Сервере. Там же можно в реальном времени отслеживать передвижения владель ца телефона и его перехваченные данные.

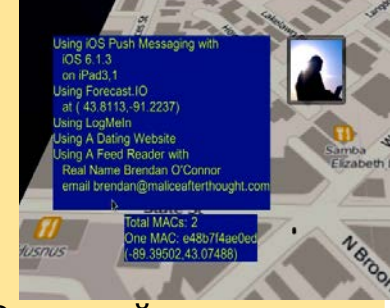

Причем от слежки не спасет даже использование VPN, так как, например, на iOS устройствах подключиться к VPN можно только после подключения к Wi-Fi.

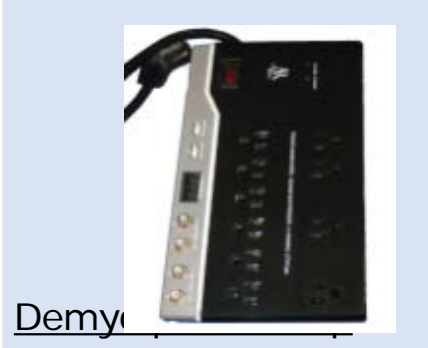

Устройство предназначено для проверки на прочность Ethernet-, Wi-Fi - и Bluetooth-сетей. Построено оно на базе популярного одноплатного компьютера Raspberry Pi и оснащено ARMпроцессором 700 МГц, который можно разогнать до 1 ГГц. Также на борту имеется 512 Мб оперативной памяти, SD-карта на 32 Гб, Ethernet, Bluetooth, Wi-Fi адаптеры. В качестве ОС используется Debian Linux с набором предустановленных security-тулз: Nmap, OpenVPN, w3af, aircrack-ng, btscanner, ophcrack, John the Ripper и другие.

Отсутствующие, но необходимые пользователю инструменты можно доустановить самостоятельно. **9**

#### Популярные методики и векторы атак при проведении *pentest*

Кроме навыков использования огромного количества техник и инструментов, приведенных на слайде №9, аудитор для реализации пентеста должен понимать все нюансы технической и организационной составляющей ИБ, владеть навыками социальной инженерии, придерживаться определенных методик: BS

- Penetration Testing Model (BSI);
- Payment Card Industry Data Security Standard (PCI DSS);
- Information System Security Assessment Framework (ISSAF);
- Penetration Testing Execution Standard (PTES);
- Open Source Security Testing Methodology Manual (OSSTMM);
- Open Web Application Security Project Testing Guide (OWASP);
- **NIST Special Publication** 800-115: Technical Guide to Information Security **Testing and Assessment**

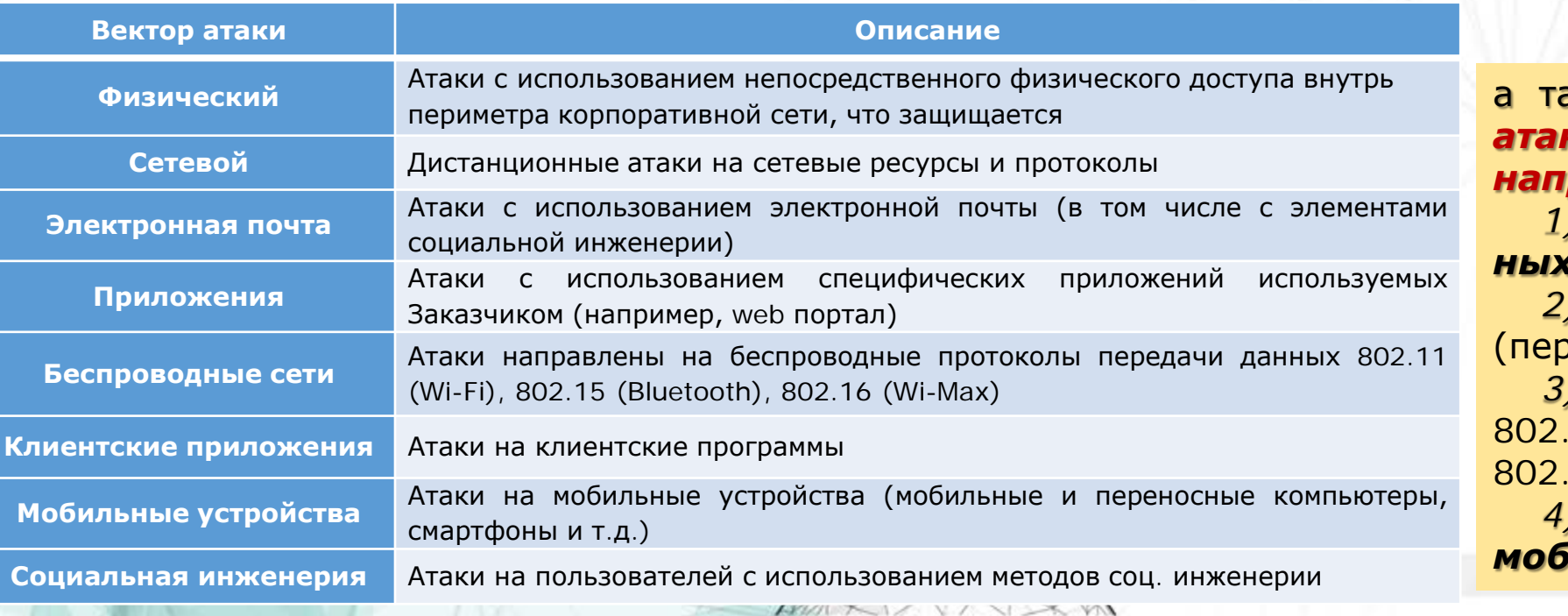

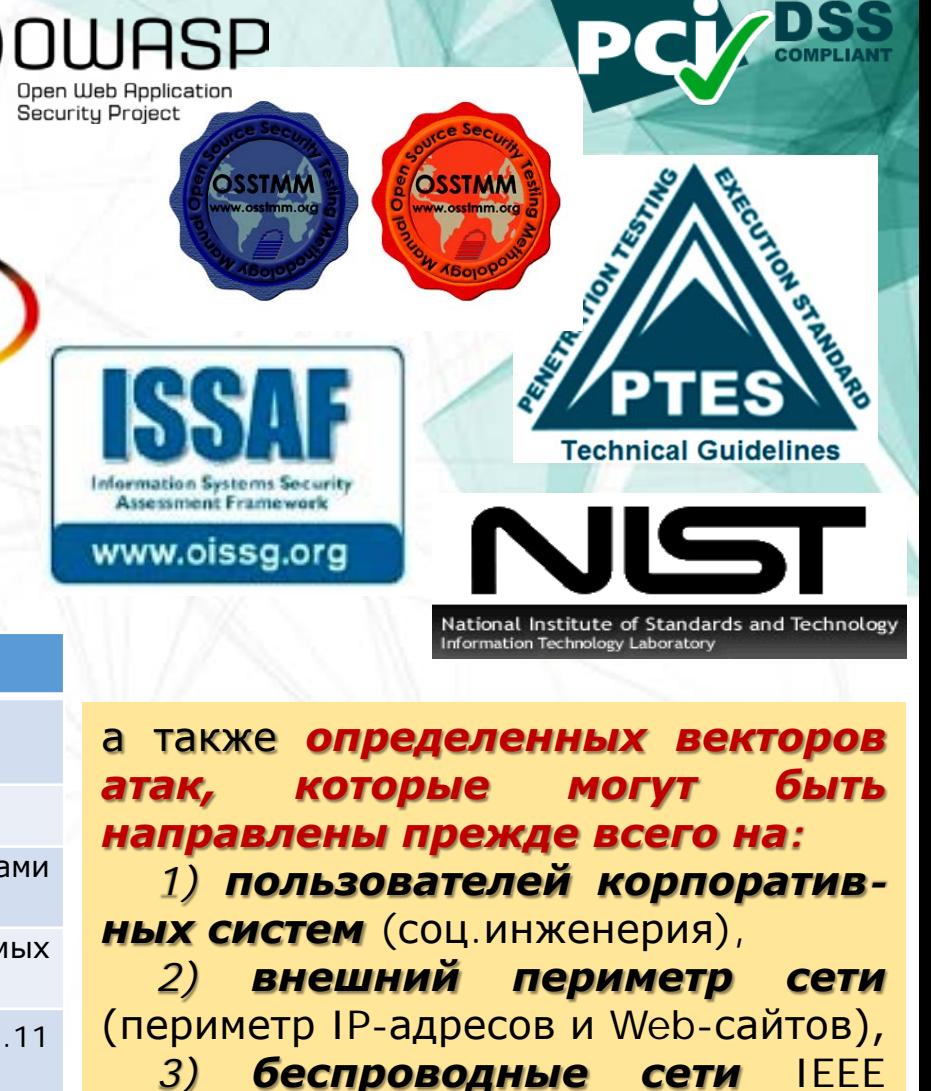

11(Wi-Fi), 802.15(Bluetooth) и  $16(Wi-Max)$ ,

переносимые компьютеры и іильные устройства 10

#### Подходы к проведению pentest

По месту расположения аудитора относительно сетевого периметра корпоративной системы pentest может быть внутренним, внешним или комплексным.

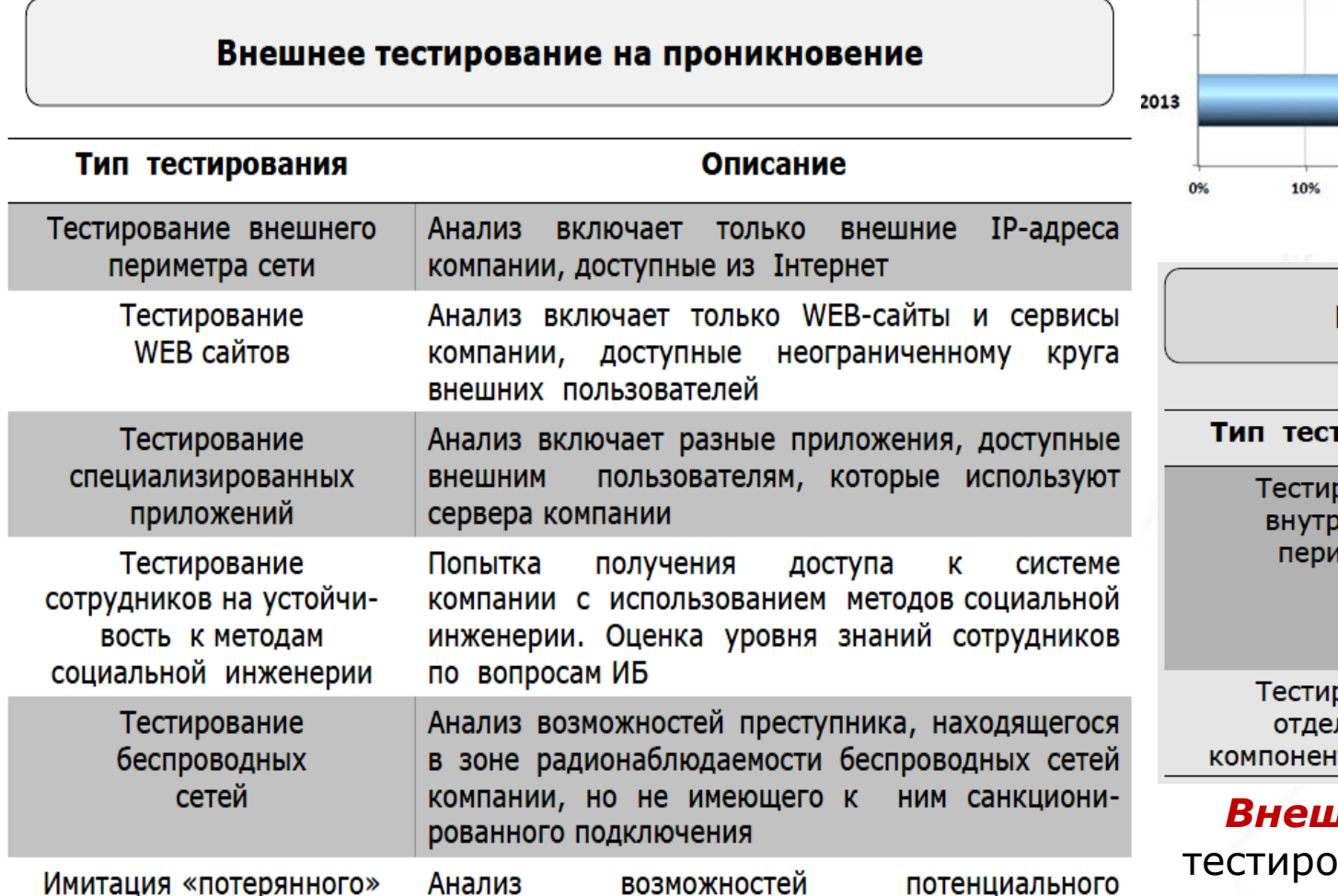

овладевшего

корпоративным

MAXI/VIX

преступника,

мобильным устройством

корпоративного устройства

50% 44% 6% 2015 17% 50% 2014 33% 21% 58% 21% 709 Внутреннее • Комплексное **Внешнее** 

#### Внутреннее тестирование на проникновение

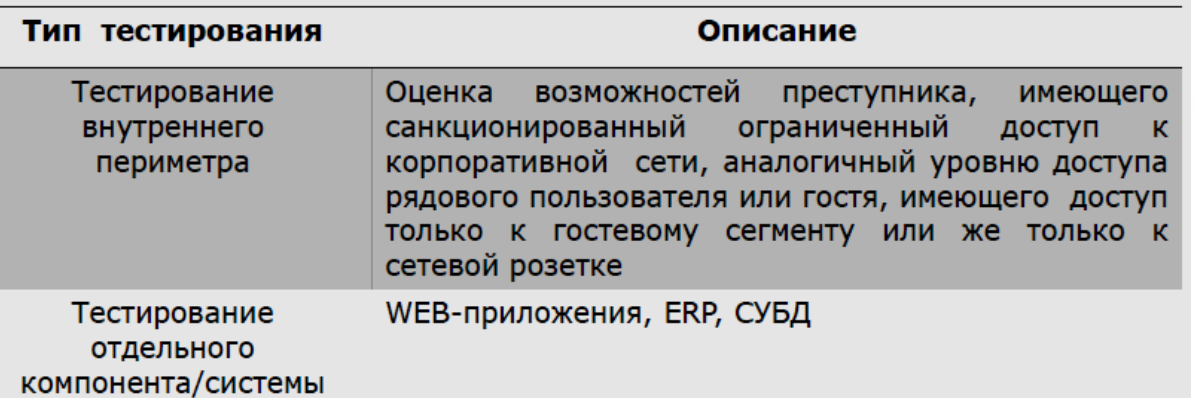

**Внешний pentest** предполагает прежде всего тестирование внешнего периметра сети, web-сайтов и спецприложений и т.д. Внутренний - ориентирован главным образом на внутренние ресурсы  $\bf 11$ 

#### **Подходы к проведению** *pentest*

По *объему информации*, предоставляемой аудитору о тестируемой системе *pentest* может проводиться с использованием методов черного (**Black Box**) или белого (**White Box**) ящиков.

> По *уровню информированности* заказчика о об испытаниях *pentest* может проводиться:

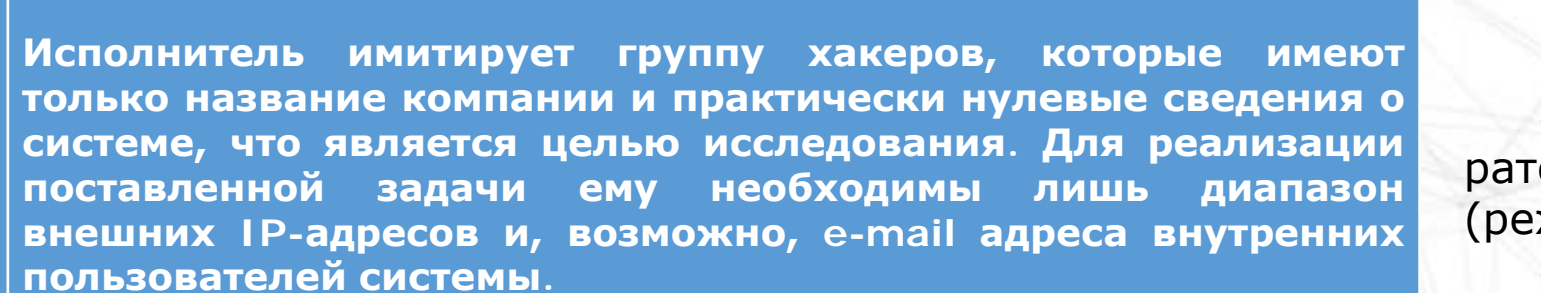

– с уведомлением администраторов тестируемого объекта (режим **White hat**);

– без уведомления администраторов и специалистов по безопасности тестируемого объекта (режим **Black hat**).

**White box** Исполнитель имеет доступ к системам и полную информацию о них. Такая модель тестирования используется как часть организационнотехнического аудита организации ИТ и предполагает анализ процессов и процедур.

**Black Box**

В режиме *Black Hat* о проведении работ знают только руководители службы ИБ. При этом задача группы тестировщиков – полностью имитировать действия злоумышленника, действуя максимально незаметно и не оставляя следов. В таком случае удается проверить уровень оперативной готовности к атакам сетевых администраторов и администраторов ИБ.

В режиме *White Hat* каких-либо мер для сокрытия атакующих действий не применяется, а исполнители тестов работают в постоянном контакте с ИБ-службой заказчика. Их основная задача сводится <sup>к</sup> выявлению возможных уязвимостей <sup>и</sup> оценке риска проникновения <sup>в</sup> систему. **12**

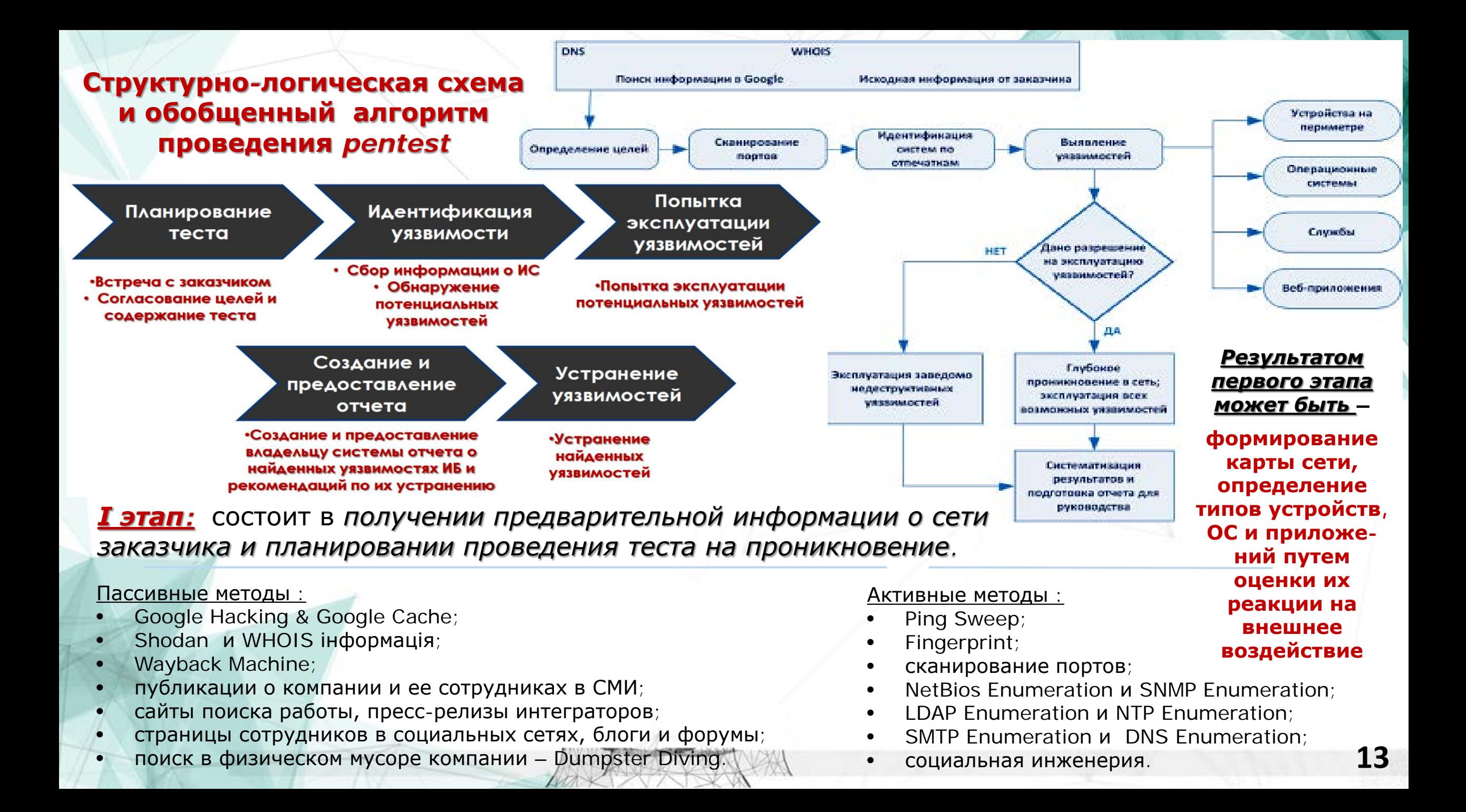

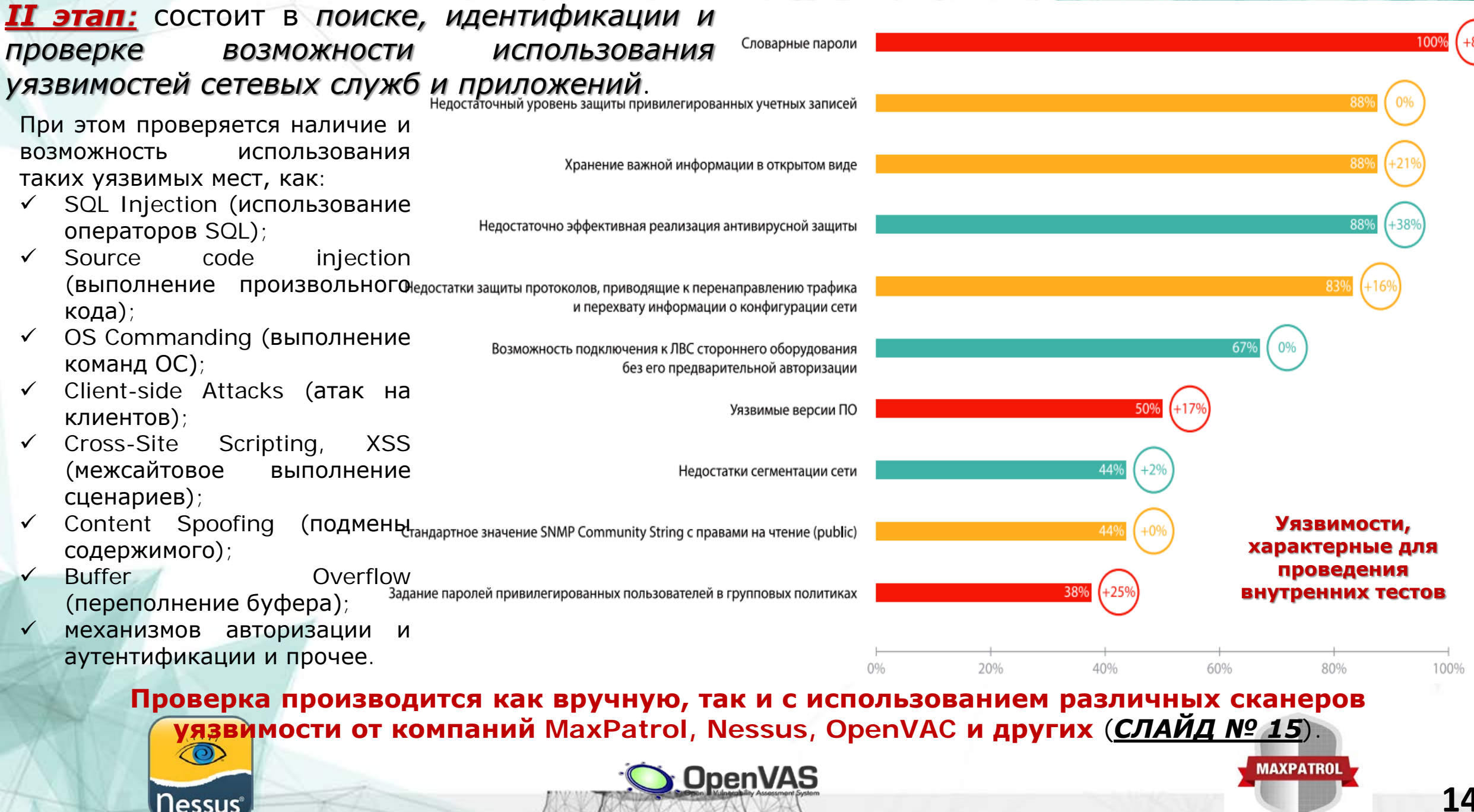

**14**

#### Сканеры уязвимостей

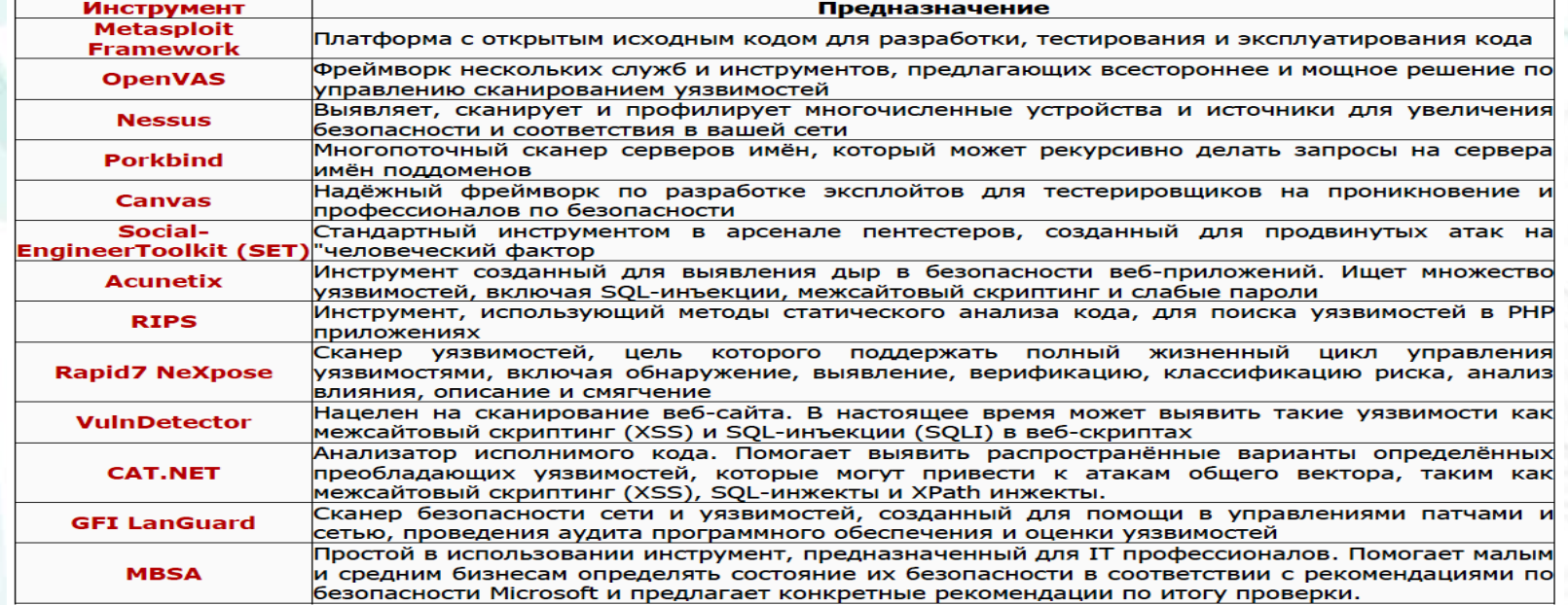

⊢

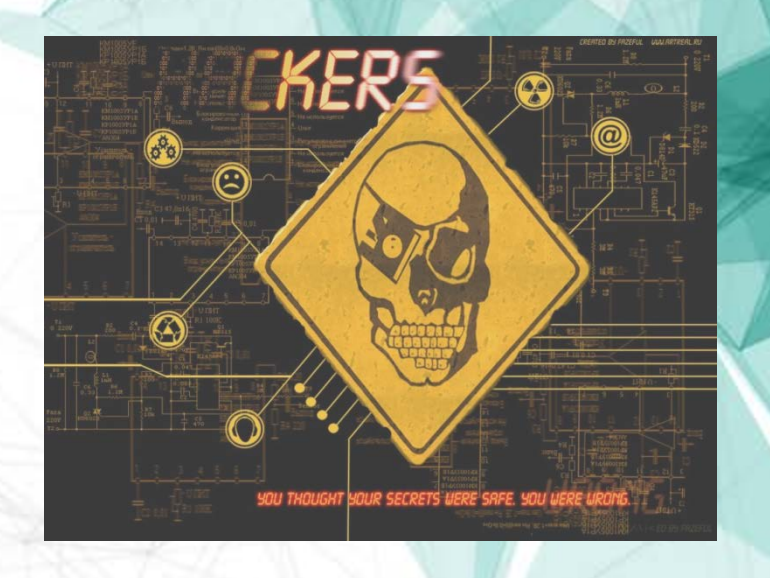

#### Веб сканеры

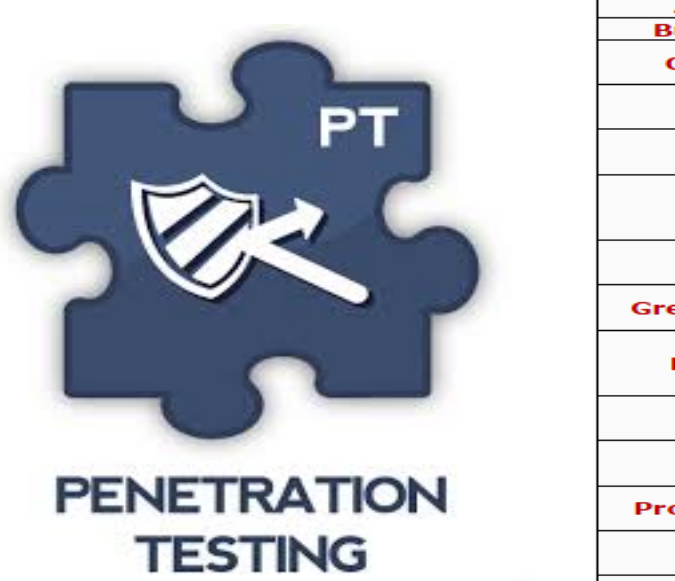

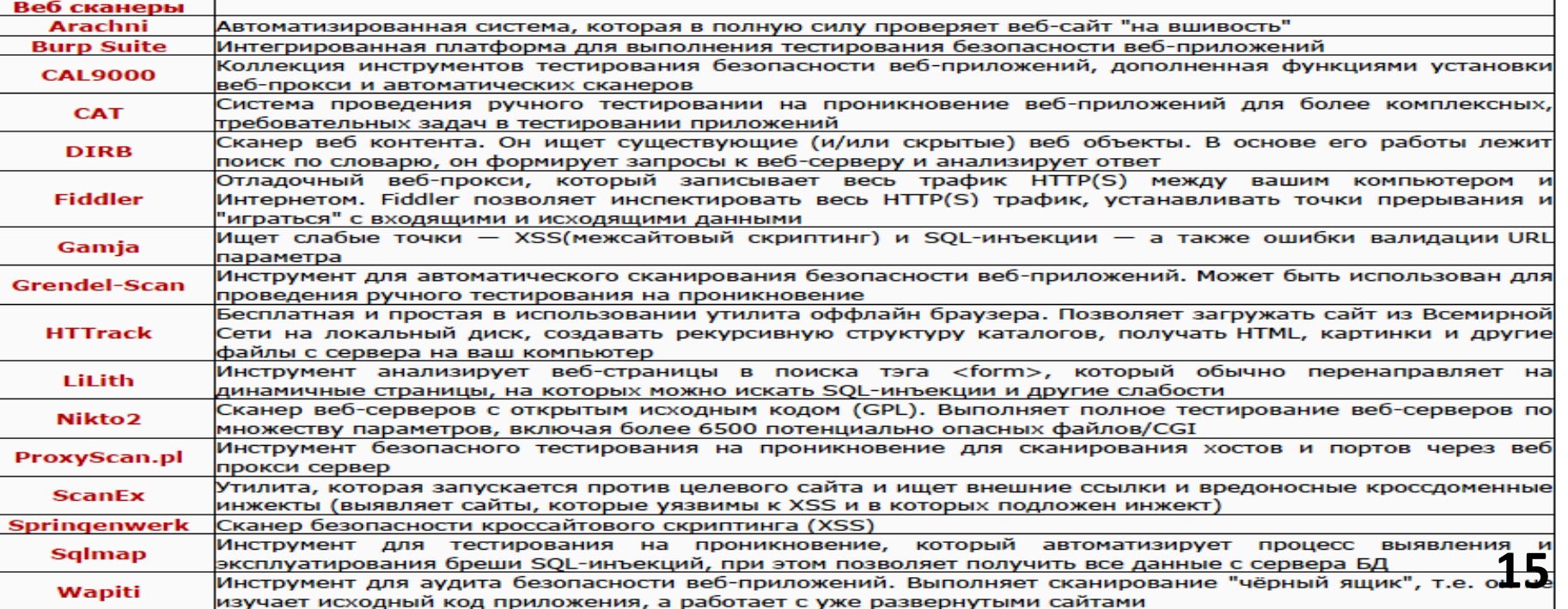

**CONSTRUCTIONS OF A REPORT OF A REPORT OF A REPORT OF A REPORT OF A REPORT OF A REPORT OF A REPORT OF A REPORT OF A REPORT OF A REPORT OF A REPORT OF A REPORT OF A REPORT OF A REPORT OF A REPORT OF A REPORT OF A REPORT OF** 

#### *ІІІ этап:* состоит в *эксплуатации уязвимостей*

**ВЗЗВ (Получив перечень возможных уязвимостей** аудитор проводит их эксплуатацию. Методы и 87% инструментарий выбираются индивидуально для каждого типа уязвимости.

> *Особое внимание при этом уделяется* :

 подбору паролей в разных сетевых сервисах;

 $-2%$ 

82%

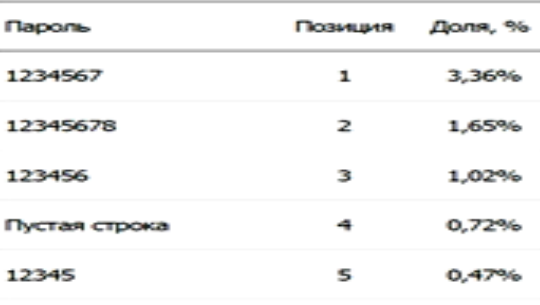

с целью

**> проведению атак типа «человек по средине»** для перехвата паролей пользователей.

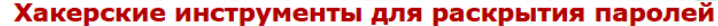

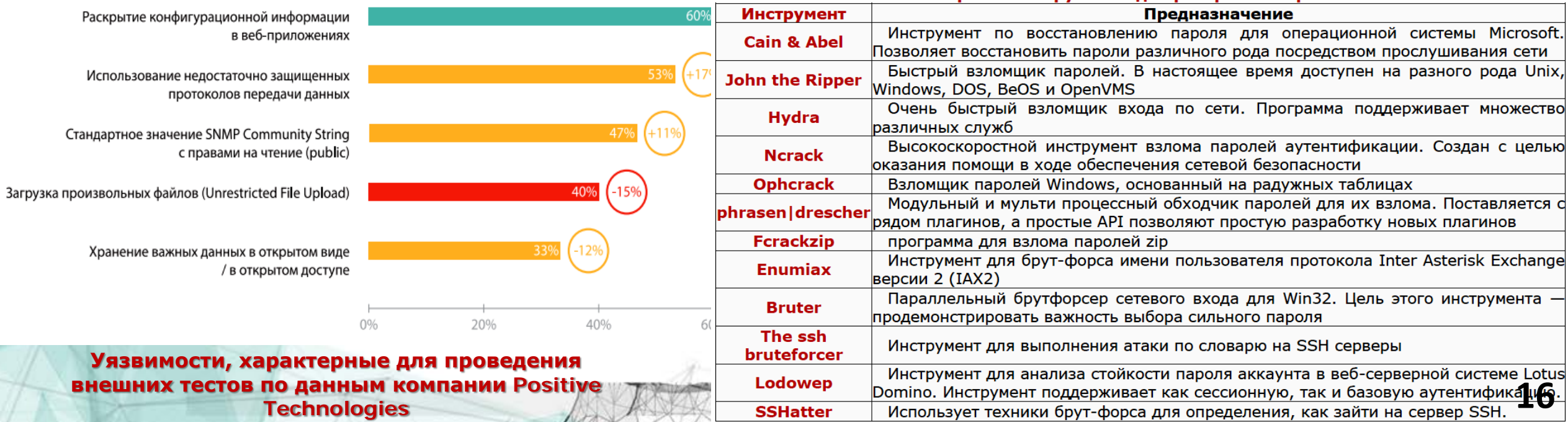

**AV** 

67%

 $+24%$ 

60%

Интерфейсы управления оборудованием доступны

Использование открытых протоколов передачи данных

любому пользователю сети интернет

Недостатки конфигурации SSL

Словарные пароли

Уязвимые версии ПО

Внедрение операторов SQL

пользователю сети Интернет

Интерфейсы доступа к СУБД доступны любому

#### Дополнительные услуги в ходе III-го этапа

#### По согласованию с заказчиком при тестировании на проникновение, дополнительно, может проводиться проверка:

- базовых работ по контролю защищенности беспроводных сетей;
- внешнего периметра и открытых ресурсов на возможность DOS (DDOS) атак, а также оценки степени устойчивости сетевых элементов  $M$ возможного ущерба при их проведении;
- устойчивости сети, путем моделирования атак на протоколы канального уровня STP, VTP, CDP, ARP;
- устойчивости маршрутизации, путем моделирования фальсификации маршрутов и **DOS** (DDOS) **a** Tak проведение ПРОТИВ используемых протоколов маршрутизации;
- сетевого трафика, с целью получения, например, паролей пользователей, конфиденциальных документов и пр.;
- возможности получения злоумышленником НСД к конфиденциальной информации или информации ограниченного доступа заказчика (проводится проверкой прав доступа к различным **NP** заказчика с привилегиями, полученными  $H\bar{a}$ различных этапах тестирования) и.т.д.

#### **IV этап:** состоит в оформлении отчета

Полученная в ходе анализа уязвимостей и эксплуатации ПОПЫТОК **VIX** информация документируется и анализируется с целью выработки рекомендаций в форме отчета, направленного на улучшение защищенности ИТ систем (сетей).

ведения бизнеса Практика в Украине показывает, что наиболее оптимальной структурой отчета является его разбиение на три уровня: для высшего руководства, для ИБ менеджеров  $M$ ДЛЯ **ТЕХНИЧЕСКИХ** специалистов.

#### Отчет должен содержать:

- методику проведения теста;
- выводы для руководства, содержащие общую оценку уровня защищенности;
- описание выявленных недостатков системы управления ИБ;
- описание хода тестирования с информацией по всех обнаруженных уязвимостях и результатам их эксплуатации;
- рекомендации по устранению выявленных уязвимостей.

Примеры отчетов о результатах тестирования на проникновение и рекомендаций по их формированию приведены на таких сайтах:

[https://www.offensive-security.com/reports/sample](https://www.offensive-security.com/reports/sample-penetration-testing-report.pdf)[penetration-testing-report.pdf](https://www.offensive-security.com/reports/sample-penetration-testing-report.pdf) (від Offensive Security, ENG);

[http://www.slideshare.net/devteev/pt-penetration-testing](http://www.slideshare.net/devteev/pt-penetration-testing-report-sample)[report-sample](http://www.slideshare.net/devteev/pt-penetration-testing-report-sample) (від Positive Technologies, RUS);

[https://www.sans.org/reading-room/whitepapers/](https://www.sans.org/reading-room/whitepapers/bestprac/writing-penetration-testing-report-33343) [bestprac/writing-penetration-testing-report-33343](https://www.sans.org/reading-room/whitepapers/bestprac/writing-penetration-testing-report-33343) (від Writing a Penetration Testing Report - SANS Institute);

[http://resources.infosecinstitute.com/writing-penetration](http://resources.infosecinstitute.com/writing-penetration-testing-reports/)[testing-reports/](http://resources.infosecinstitute.com/writing-penetration-testing-reports/) (від The Art of Writing Penetration Test Reports).

#### **Вариант отчета о результатах** *рentest,*  **выполненного по методике PCI DSS**

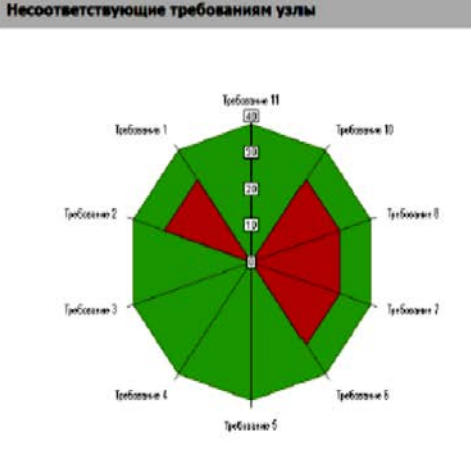

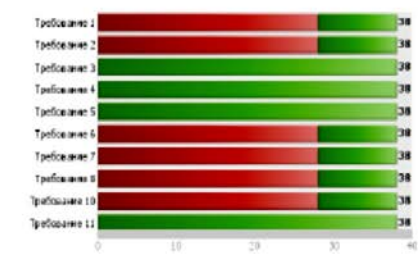

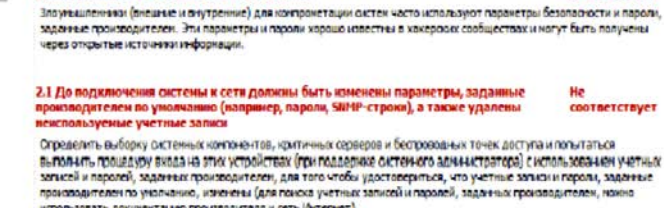

ребование 2: Не должны использоваться параметры безопасностя я системные пароли, Не

**COOTBETCTBVET** 

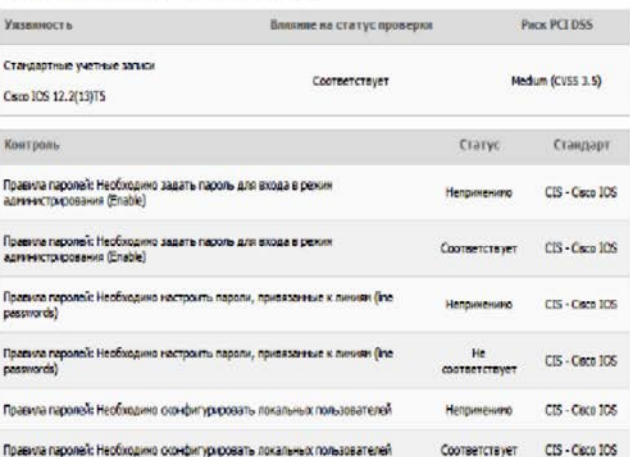

ARM ANN VIN

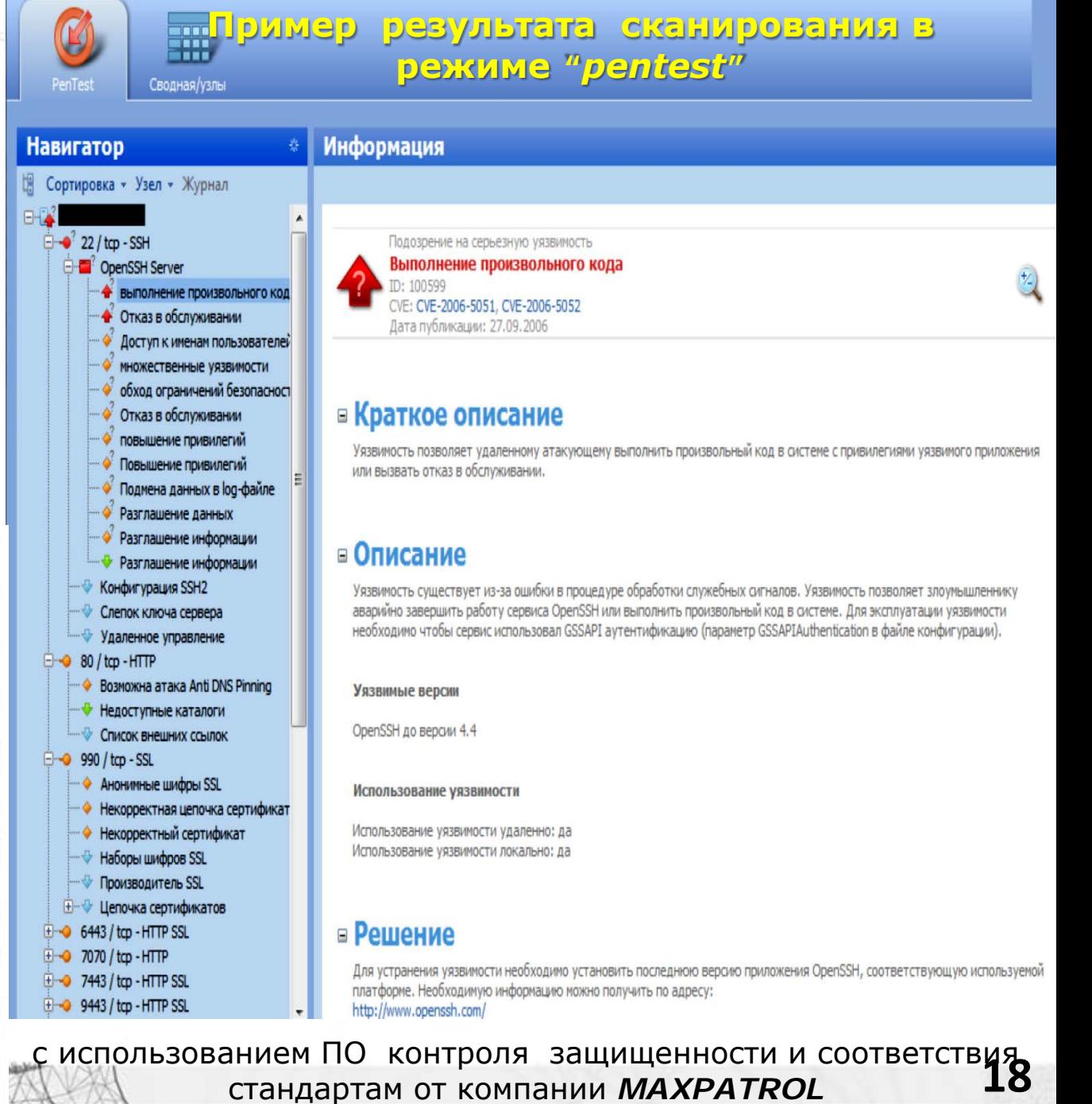

#### **Завершение теста на проникновение и ценовая политика его проведения**

*Критерием завершения теста на проникновение является получение:*

- доступа к внутренней сети со стороны сети Интернет;
- доступа к определенному сегменту сети (например, сегмент АСУ ТП);
- привилегий в основных инфраструктурных и информационных системах/сервисах (Active Directory, сетевое оборудование, СУБД, ERP и т.п.);
- доступа к определенным информационным ресурсам;
- доступа к определенной информации (например, электронная почта директора); первого серьезного сбоя,
	- вызванного действиями аудитора. ------------------------------------------------------------

После проведения теста возможные остаточные следы теста, так называемые артефакты, которые

По состоянию на май - июнь 2016 средняя цена первоначального *pentest* колеблется в районе 50 \$, что положительно сказывается для конечного заказчика. Если же компания обращается за проведением информационного аудита - *pentest* всей информационной среды, сумма может достигать сотен тысяч, а для начального корпоративного сайта - тысяч долларов.

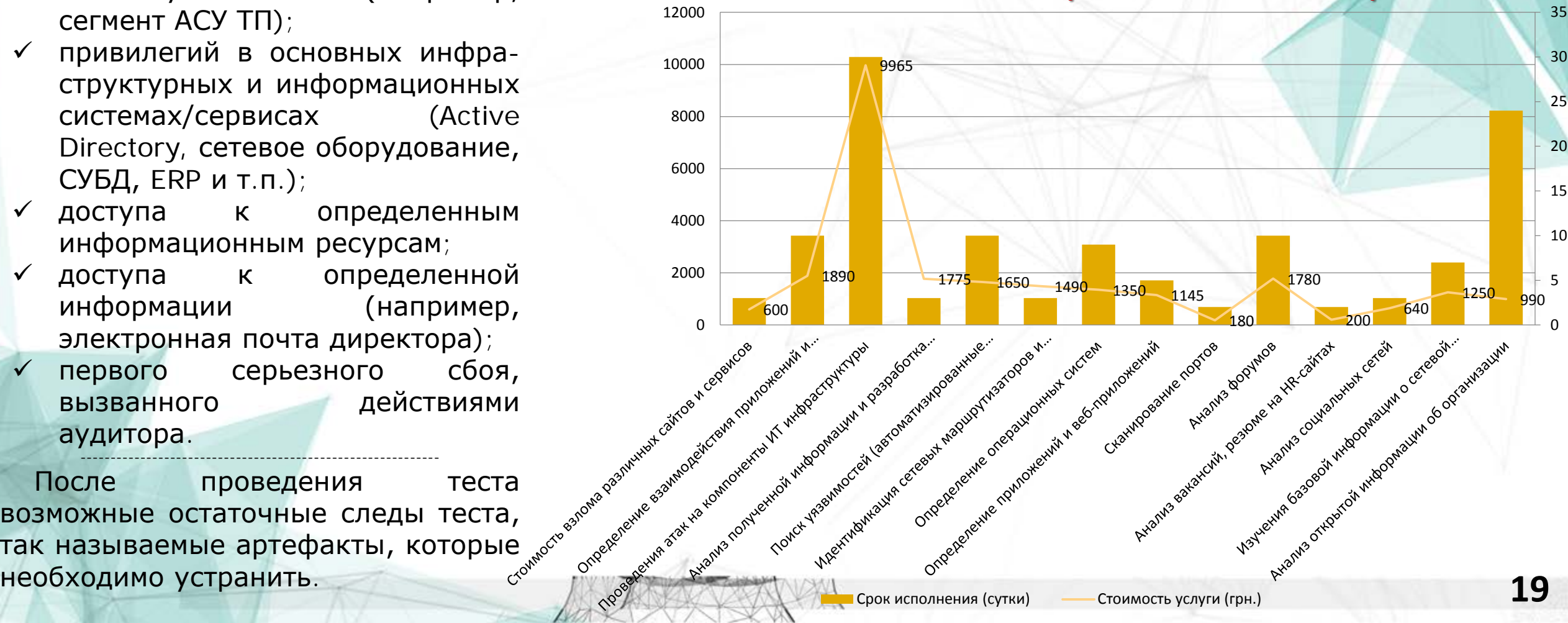

#### *Стоимость взлома различных сайтов и сервисов*

#### **Подготовка специалистов по** *pentest* **в Государственном университете телекоммуникаций**

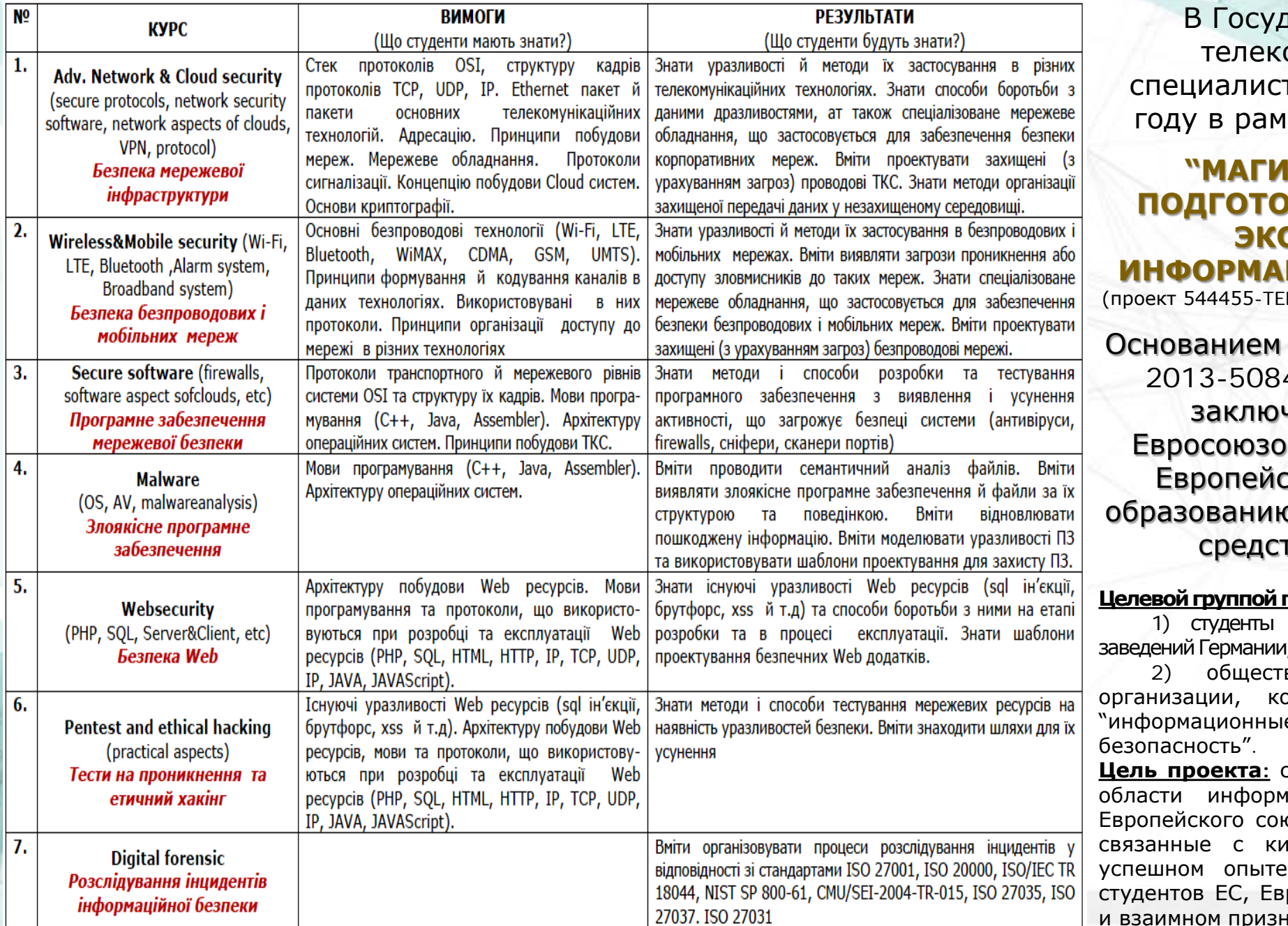

*REMAINSTRATION AND ARRANGEMENT* 

1арственном университете оммуникаций подготовка специалистов по *pentest* открыта в 2016 ках международного проекта

#### **"ИСТЕРСКАЯ ПРОГРАММА ПОДГОТОВКИ НОВОГО ПОКОЛЕНИЯ ЭКСПЕРТОВ В ОБЛАСТИ ИНФОРМАЦИОННОЙ БЕЗОПАСНОСТИ"**

MPUS-1-2013-1-SE-TEMPUS-JPCR, 2013 - 2016)

для этого является соглашение 4/001-001 о сотрудничестве, ченное между Украиной и м в 2013 году при поддержке ской комиссии: агентства по о, культуре и аудиовизуальным гвам (EACEA, Tempus IV).

#### **Целевойгруппойпроектаявляются:**

и преподаватели ведущих высших учебных , Греции, Польши, Украины и Швеции;

2) общественные, государственные и частные оторые имеют отношение к отраслям е технологии" и "информационная

**Цель проекта:** создание новой магистерской программы в ационной безопасности для студентов оза, как ответа на актуальные проблемы, 1беругрозами, которая основывается на воплощения двойных дипломов среди студентов ЕС, Европейской кредитно-трансферной сист**е СО**<br>и взаимном признании ученых степеней.

#### **Перечень специализированных программ для подготовки специалистов по** *pentest*

Обучение проведению *pentest* в Университете осуществляется как по специализированным программам, так и путем проведения командных соревнований (CTF).

По *первому сценарию* наиболее отработанными являются курсы от компаний EC-Council, Offensive Security и SANS. Они позволяют проводить обучение процедуре проведения *pentest* всех заинтересованных в обеспечении безопасности сетей.

Целью *второго сценария* является обучение участников атаковать чужие и защищать свои ИТ системы (сети) в ходе проведения командной игры.

Обучение и сдача экзаменов – online, кроме обучения по программам AWE и AWAE.

Все экзамены – практические задания.

По завершению обучения обязательным является отчет, составленный на англ.языке.

Сборник ссылок по тематике тестирования на п[ро](https://code.google.com/p/pentest-bookmarks/)никн[ов](https://code.google.com/p/pentest-bookmarks/)ение мож[но](https://code.google.com/p/pentest-bookmarks/) найти [в](https://code.google.com/p/pentest-bookmarks/) источнике [«The](https://code.google.com/p/pentest-bookmarks/) [Open](https://code.google.com/p/pentest-bookmarks/) [Penetration](https://code.google.com/p/pentest-bookmarks/) [Testing](https://code.google.com/p/pentest-bookmarks/) [Bookmarks](https://code.google.com/p/pentest-bookmarks/) [Collection»](https://code.google.com/p/pentest-bookmarks/). Mind-карту с подбором большого количества online-мест (EnigmaGroup, hACME Game, Hax.Tor, Exploit Exercises и т.д.), а также специализированных образов, виртуальных машин с уязвимостями (Damn Vulnerable Linux, Metasploitable, pWnOS т. д) для обучения – на сайте [http://www.](http://www.amanhardikar.com/mindmaps/Practice.png) [amanhardikar.com/mindmaps/Practice.png.](http://www.amanhardikar.com/mindmaps/Practice.png)

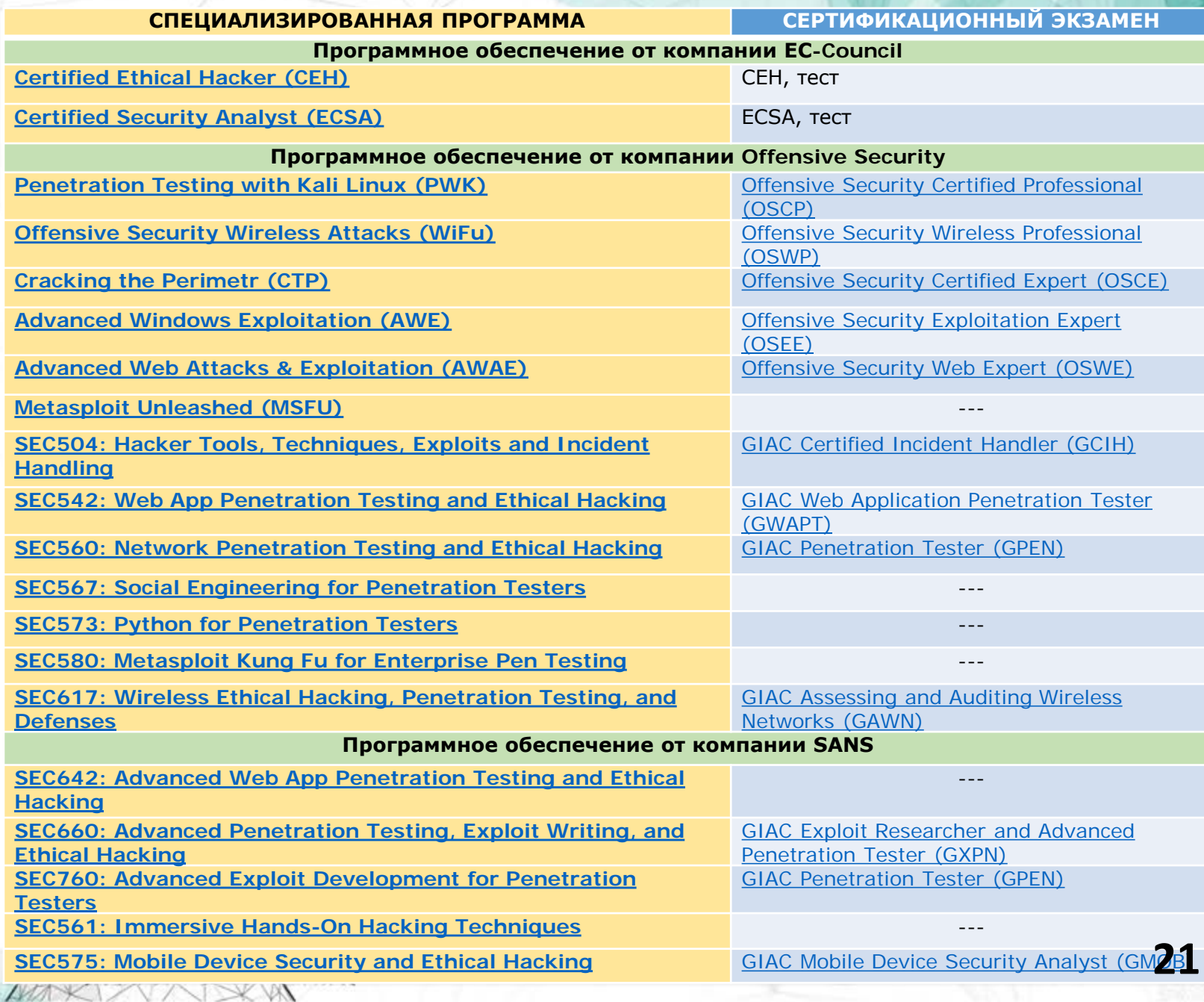

### Литература для самостоятельной подготовки

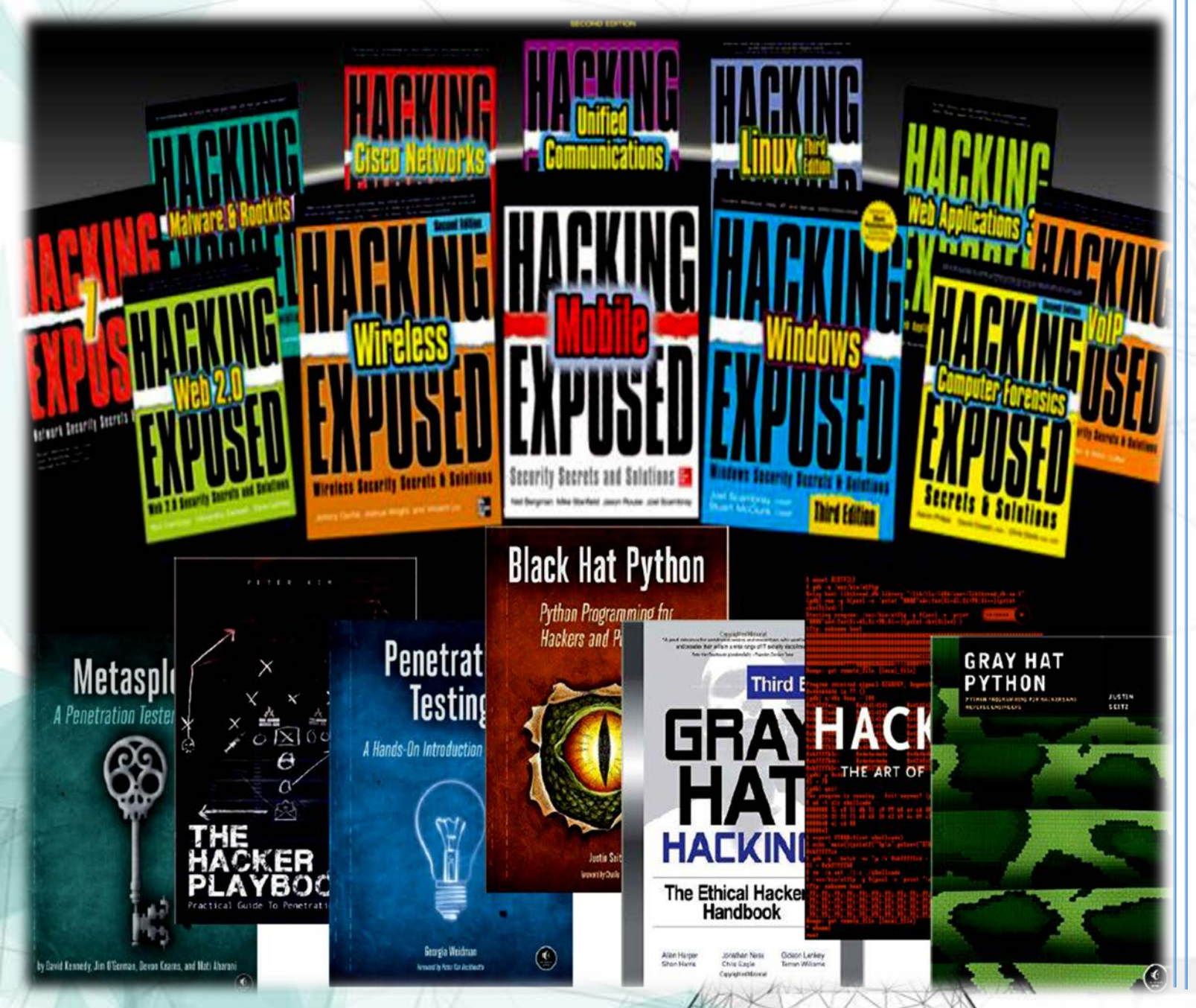

### **ВЫВОДЫ:**

 $1)$ Согласно ВЫВОДОВ, сделанных украинской компанией «Инком» в процессе реализации проектов  $\overline{10}$ созданию модернизации корпоративных сетей, в ходе pentest тестировщикам удается, как правило, получить доступ к:

- в 50% случаев; веб-сайтам электронной почте - в 40% случаев; бизнес-программам - в 35% случаев; IP телефонии  $-$  в 10% случаев; систем дистан. банк. обслуж. - в 29%. Полный контроль над инфраструктурой может быть получен ими не более чем в 25% проектов, а в 5% – тестировщикам вообще не удается преодолеть периметр.

 $(2)$ популярным эксплойтам самым области информационной **ЭКСПЕРТЫ** в безопасности в последнее время относят: -межсетевое выполнение сценариев (50%); -наличие интерфейса удален. управл $(47%)$ ;  $-$ доступная информация о приложениях  $(45%)$ ; -внедрение SQL кода  $(63%)$ 

# ВЫВОДЫ:

3) Самой популярной уязвимостью по выводам экспертов сейчас являются простые пароли администраторов. Они встречаются в 80% проектов, иногда даже в тех случаях, когда в организациями были внедрены политики по обеспечению сложности паролей для рядовых пользователей.

Уязвимости веб-приложений и некорректно настроенное оборудование несут за собой значительно меньшие риски, и поэтому являются ключом к взлому соответственно в 46% и 38% случаях.

Отсутствие обновлений способствует успешному проведению тестовых атак в 25% компаний, а недостатки архитектуры – в 9 %.

4) Учитывая такое, именно проведение *pentest* позволит:

- узнать возможности осуществления угроз безопасности информации;
- оценить последствия направленной хакерской атаки;
- определить уязвимости в защите информационной системы;
- оценить эффективность средств защиты информации;
- оценить эффективность менеджмента информационной безопасности;
- оценить вероятный уровень квалификации нарушителя для успешной реализации атаки;
- получить аргументы для обоснования дальнейшего вложения ресурсов в ИБ;
- выработать список контрмер, с тем чтобы снизить возможность реализации атак.

5) Несмотря на довольно частую критику pentest, технология реализации которого не может гарантировать заказчику того, что:

- тестировщик обнаружил все «дыры» в системе его безопасности;
- найденные тестировщиком «дыры» не будут впоследствии использованы для завладения его информацией;
- деятельность тестировщика может быть им полностью проконтролирована,

- в условиях современной информационной и кибервойны, которая ведется против нашей страны, задача по обеспечению безопасности информационных систем на объектах информационной деятельности и, прежде всего, ИТ систем (сетей) органов власти и критических инфраструктур (социальных фондов и прежде всего, ит систем (сетей) органов власти. и пример оценки уровня безопасности этих структур<br>различных государственных реестров), а также объективной оценки уровня безопасности этих структур без проведения *pentest* практически НЕ ВЫПОЛНИМА.

**«***Технология обеспечения объективного контроля защищенности корпоративных информационнотелекоммуникационных систем и сетей***»**

# Спасибо за внимание!

#### **Список использованной литературы:**

- 1. Киричок Р.В. Проблеми забезпечення контролю захищеності корпоративних мереж та шляхи їх вирішення / Складанний П.М., Бурячок В.Л., Гулак Г.М., Козачок В.А./ Науковий журнал «Наукові записки Українського науково-дослідного інституту зв'язку. – 2016. – №3(43). с. 48 – 61
- 2.Статистика уязвимостей web-приложений за 2015 год. [Электрон. ресурс]: Режим доступа: [https://www.ptsecurity.com/ru-ru/download/WASS-SS-2015](https://www.ptsecurity.com/ru-ru/download/WASS-SS-2008-ru.pdf) [ru.pdf](https://www.ptsecurity.com/ru-ru/download/WASS-SS-2008-ru.pdf)
- 3. Безопасность АСУ ТП в цифрах. [Электрон. ресурс]: Режим доступа: <https://www.ptsecurity.com/upload/ptru/analytics/ICS-Vulnerability-2016-rus.pdf>
- 4. Дмитрий Каталков. Уязвимости корпоративных информационных систем в 2015 году. [Электрон. ресурс]: Режим доступа: [https://www.ptsecurity.com/ru-ru/ics](https://www.ptsecurity.com/ru-ru/ics/Webinar_14042016.pdf) [/Webinar\\_14042016.pdf](https://www.ptsecurity.com/ru-ru/ics/Webinar_14042016.pdf)
- 5. Бурячок В.Л. Пентестінг як інструмент комплексної оцінки ефективності захисту інформації в розподілених корпоративних мережах / Козачок В.А, Бурячок Л.В., Складанний П.М./Науково-технічний журнал «Сучасний захист інформації» Державного університету телекомунікацій. №3, 2015, с.4–12
- 6. Контроль защищенности и со[о](ftp://ftp.software.ibm.com/software/security/products/qradar/documents /iTeamaddendum/m_vuln_MaxPatrol.pdf)тветствия стандартам Positive Technologies. [Электрон. ресурс]: Режим доступа: [ftp://ftp.software.ibm.com/software/security/](ftp://ftp.software.ibm.com/software/security/products/qradar/documents /iTeamaddendum/m_vuln_MaxPatrol.pdf) [products/qradar/documents](ftp://ftp.software.ibm.com/software/security/products/qradar/documents /iTeamaddendum/m_vuln_MaxPatrol.pdf) [/iTeamaddendum/m\\_vuln\\_MaxPatrol.pdf](ftp://ftp.software.ibm.com/software/security/products/qradar/documents /iTeamaddendum/m_vuln_MaxPatrol.pdf)
- 7. Бурячок В.Л. Аналіз сучасних вимог до створення парольних політик корпоративних користувачів /Борсуковський Ю.В., Складанний П.М./ Науковотехнічний журнал «Сучасний захист інформації» Державного університету телекомунікацій. № 3, 2016, с. 72 – 76
- 8. Впровадження європейської кібербезпеки: загальний огляд. [Электрон. ресурс]: Режим доступа: [http://www.isaca.org/Knowledge-](http://www.isaca.org/Knowledge-Center/Research/Documents/European-Cybersecurity-Implementation-Overview_res_Ukr_1215.pdf)[Center/Research/Documents](http://www.isaca.org/Knowledge-Center/Research/Documents/European-Cybersecurity-Implementation-Overview_res_Ukr_1215.pdf) [/European-Cybersecurity-Implementation-Overview\\_res\\_Ukr\\_1215.pdf](http://www.isaca.org/Knowledge-Center/Research/Documents/European-Cybersecurity-Implementation-Overview_res_Ukr_1215.pdf)
- 9. А.Дорофеев. Тестирование на проникновение: демонстрация одной уязвимости или объективная оценка защищенности? [Электрон. ресурс]: Режим доступа: <http://elibrary.ru/item.asp?id=23143917>
- 10. В.Лепихин. Сравнительный анализ сканеров безопасности. [Электрон. ресурс]: Режим доступа: [http://www.itsecurity.ru/news/reliase/2008/12\\_22\\_08.htm](http://www.securitylab.ru/bitrix/exturl.php?goto=http://www.itsecurity.ru/news/reliase/2008/12_22_08.htm)
- 11. Бурячок В.Л. Способы повышения доступности информации в беспроводных системах стандарта IEEE 802.11 С МІМО / Астапеня В. М., Соколов В. Ю.Д<br>Науково-технічний журнал «Сучасний захист інформації» Державного університет